**الجمهــوريــة الجــزائـريـة الديمقــراطيـة الشعبيــة**

**المـــــــادة: تكنـــ ـولوجيـــــــا المــــــــدة : 4 ســـــــــا 30 د**

**ر**مديريـــة التربيـــة لولايـــة المديــة **الشعبــة : 3 تقنــي رياضــي –هك-**

## **بكــالوريـــــــــا تجــريبـــي دورة مـــــــــاي 2021**

على المترشح أن يختار أحد الموضوعين التاليين:

الموضوع الأول: نظام آلى لتوضيب علب الحليب. **ي**

## **I- ال رش دفت وط <sup>ر</sup> :**

1- <mark>الهدف من التألية:</mark> يهدف هذا النظام إلى تثبيت ملصقات تجارية على علب حليب وتعبئتها في علب كرتونية.<br>1į

**-2 وصف التشغيل:** يحتوي هذا النظام عىل **5** أشغوالت رئيسية:

- **- األشغولة)1( تثبيت الملصق:** تتم العملية عن طريق نزول ساق الرافعة **A** لتثبيت العلبة ثم دوران المحرك **1M**لمدة **s3= 1t**، بعد نهاية تثبيت الملصق تحرر العلبة.
	- **- األشغولة )2( دفع العلب:** تتم العملية عن طريق الرافعة **B**.
	- **الأشغولة (3) تقديم علبتين:** عند الكشف عن حضور علبتين عن طريق الملتقط p يتم تقديمهما بواسطة الرافعة D.
	- **الأشغولة (4) تعبئة العلب:** عند حضور 6علب حليب في مركز التعبئة يتم تعبئتها في علبة كرتونية عن طريق الرافعة C.<br>منظمة ي ֦֧֦֧֦֧֦֧֦֧֦֧֦֧֦֧֧֦֧֦֧֦֧֦֜֜֓֜֜֜֜֜֜֜ .<br>.
	- **- األشغولة )5( تص يف العلب الكرتونية: تتم** بواسطة الرافعة **E** ثم دوران البساط الذي يديره المحرك **2M** لمدة **s9 = 2t**.

## 3- <mark>الدعامة:</mark> يستوجب حضور عاملين:

- الأول مختص في الصيانة الدورية. ي :
- ي ; الثان دون اختصاص لوضع العلب الكرتونية الفارغة وتخزين العلب المملوءة.
	- **4- <u>الامن:</u> حسب القوانين المعمول بها في النظام الدولي.**<br>**·** . į

### **-5 أنماط التشغيل والتوقيف GEMMA:**

- **تشغيل تحضتي:** عند اختيار نمط التشغيل **Auto** والضغط عىل زر االنطالق **Dcy** يتم التحضي للتشغيل )تثبيت الملصق ودفع العلب)، بعد حضور علبتين في مركز التقديم **(p)** تنطلق دورة الإنتاج العادي. ي :
- ى- **التوقف العادي:**\_عند الضغط على زر التوقيف Ar يواصل النظام الإنتاج حتى نهاية الدورة وبعد توفر الشروط راالبتدائية يعود النظام اىل حالته االبتدائية.
- ا**لتوقف الغير عادي:** عند حدوث خلل في أحد المرحلات RT1 أو RT<sub>2</sub> الخاصة بحماية المحركين M1 وM2 أو طلب ي : التوقف الاستعجالي **(Au)**، يتوقف النظام ويقطع العامل الضغط والتغذية. ي
- - **التحضت إلعادة التشغيل:** بعد معالجة الخلل وإعادة التسليح يتم التحضي إلعادة التشغيل بإرجاع الضغط روالتغذية. بعدها يضغط العامل على **(Init)** لتهيئة الجزء المنفذ للنظام، وبعد توفر الشروط الابتدائية **(CI)** يعود النظام الى حالته الابتدائية. ا<mark>لهدف ذات الشفيل والتوقيف</mark> مثلا النظام إلى تلبيت ملصقات تجارية على علب حليب وتعبئتها في علب كرتونية.<br><u>وصف التشغيل:</u> يحتوي هذا النظام على 5 أشفولان رئيسية:<br>و<mark>مواد التشغيل: يح</mark>توي هذا النظام على 5 أشفولان رئيسية:<br>وهو 11 أي

#### **II- التحليل : الوظيف <sup>ن</sup> ي**

**-1 الوظيفة الشاملة )العامة( )-0A):**

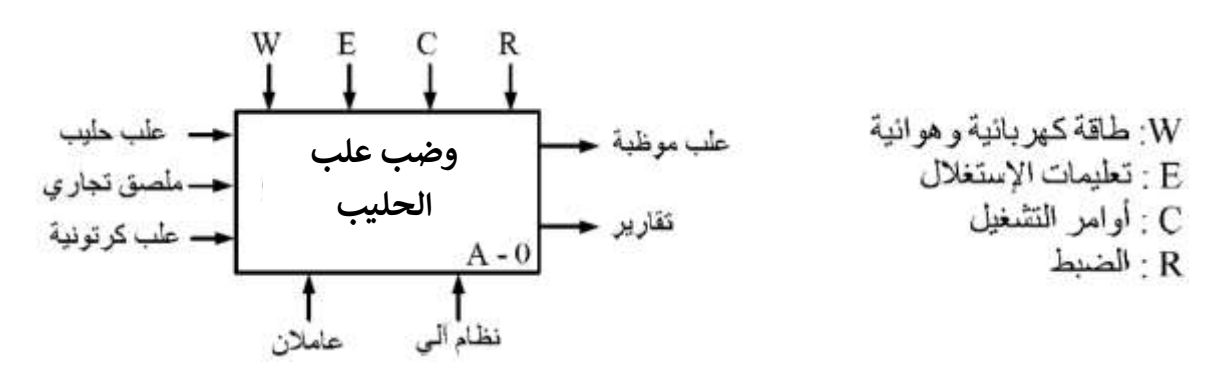

## **III-المناولة الهيكلية:**

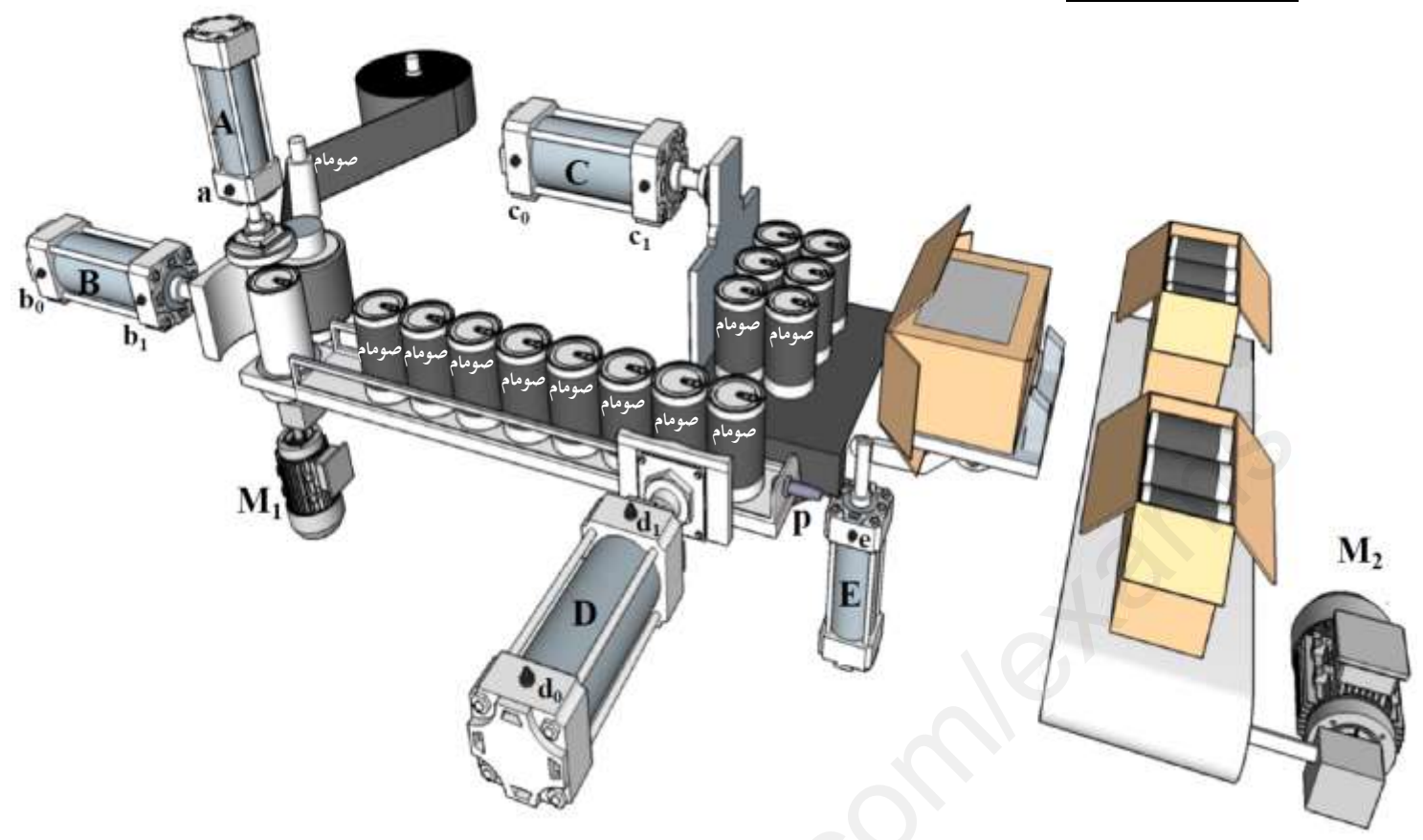

## **IV- جدول االختيارات التكنولوجية للمنفذات، المنفذات المتصدرة و الملتقطات: شبكة التغذية ثالثية الطور : Hz50 ,V380x.3**

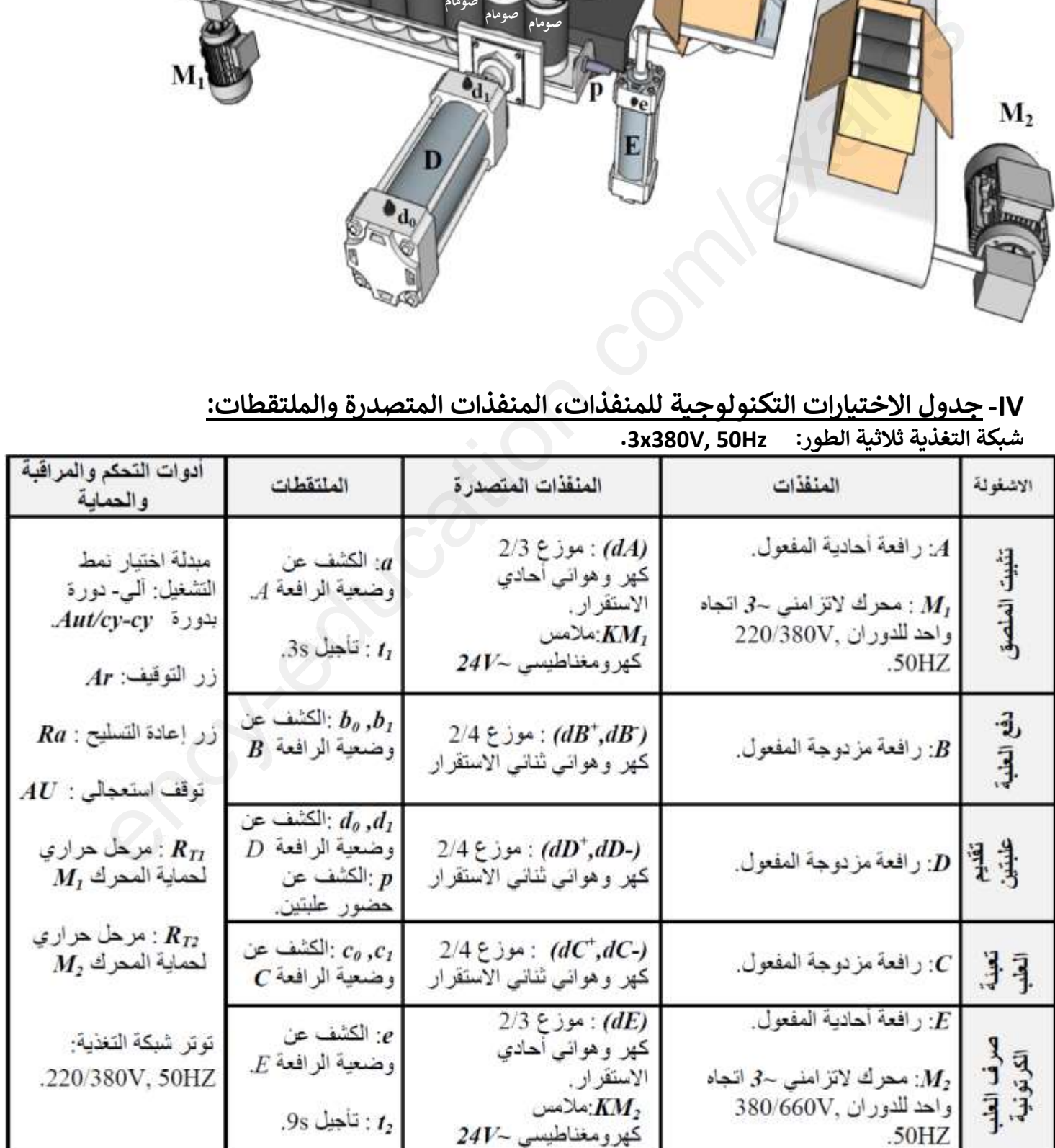

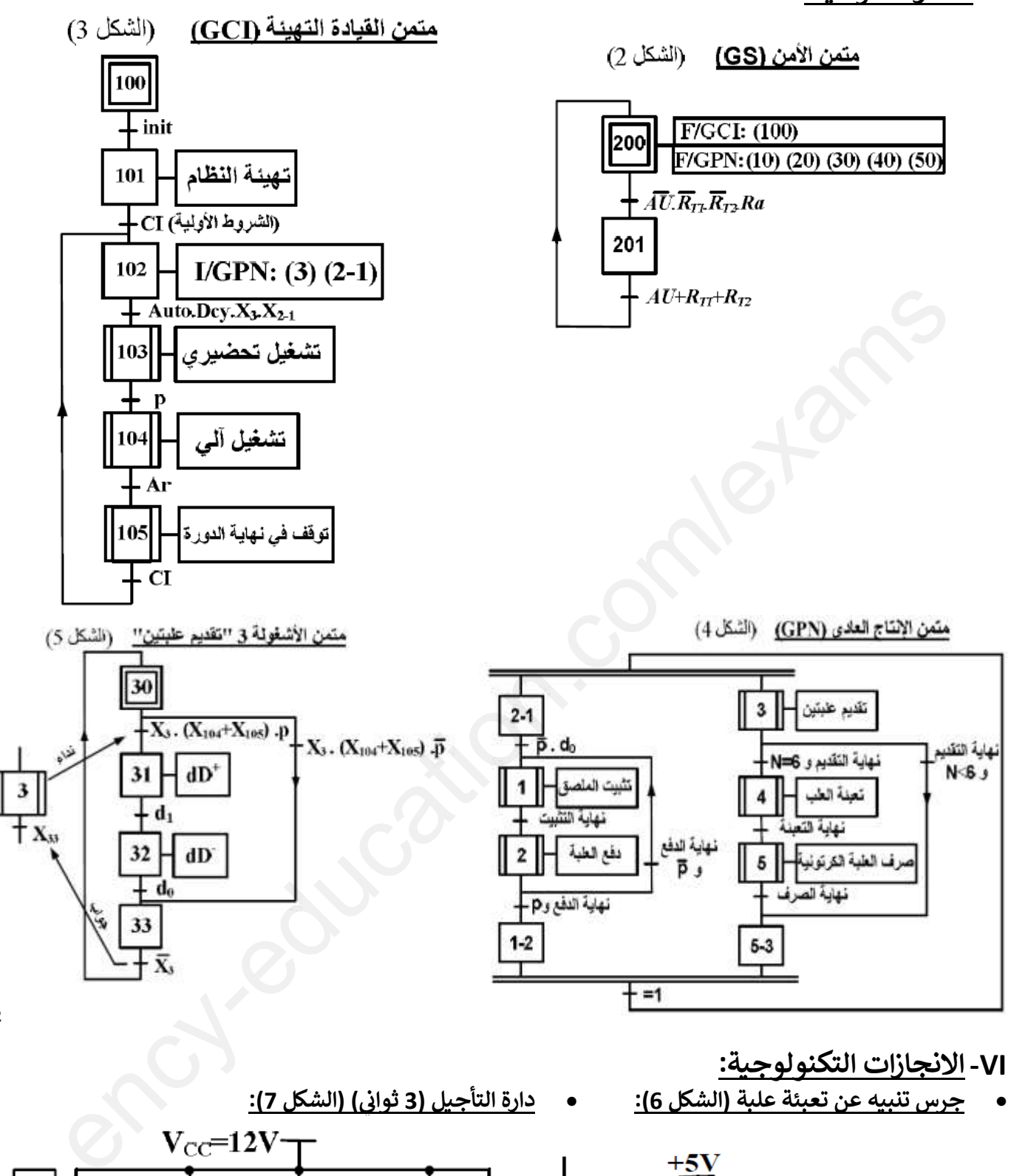

**X<sup>12</sup>**

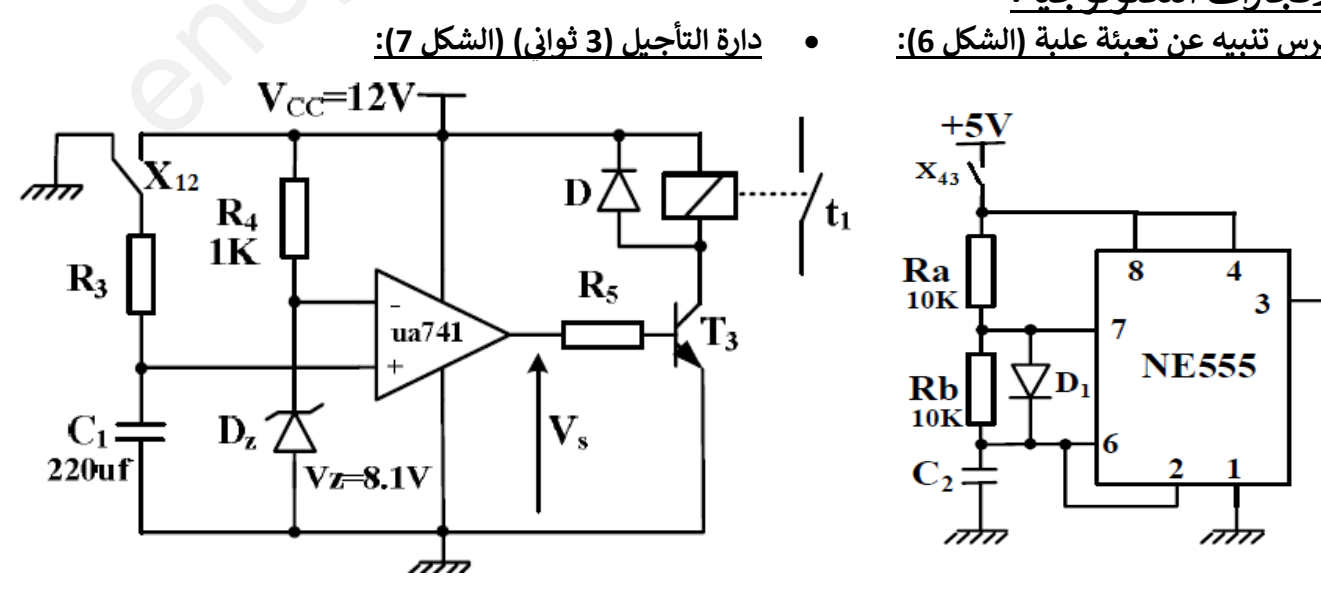

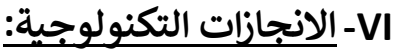

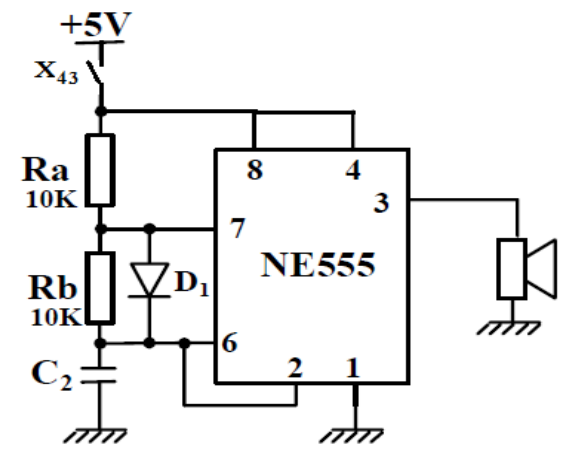

**دارة الكشف عن 6 علب وعدها )الشكل 8(:**

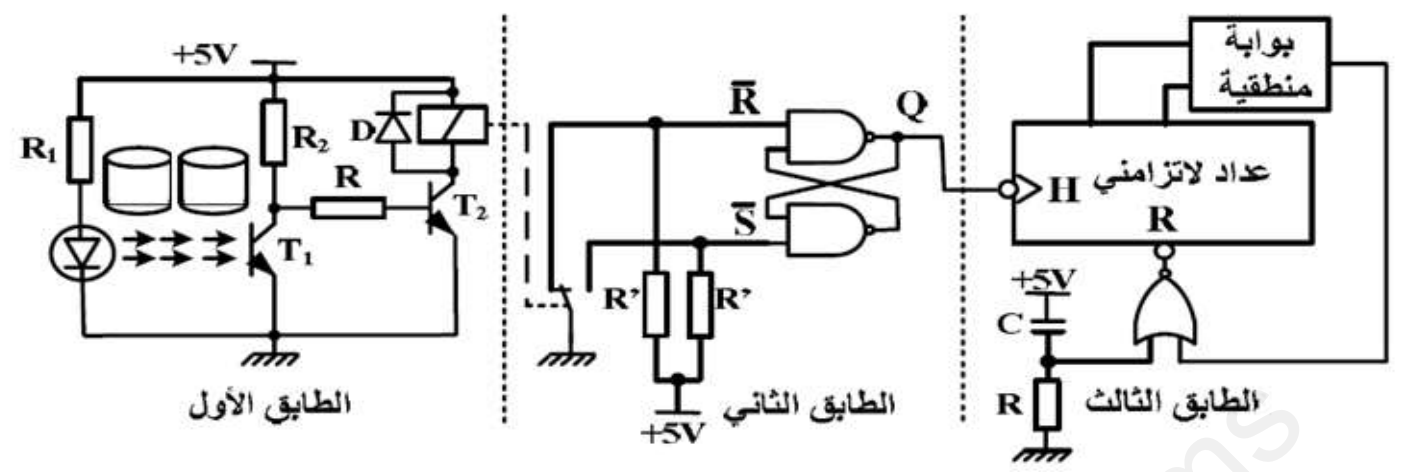

**ي تركيب المؤجلة )9 ( بعداد )الشكل ثوان 9(: ن**

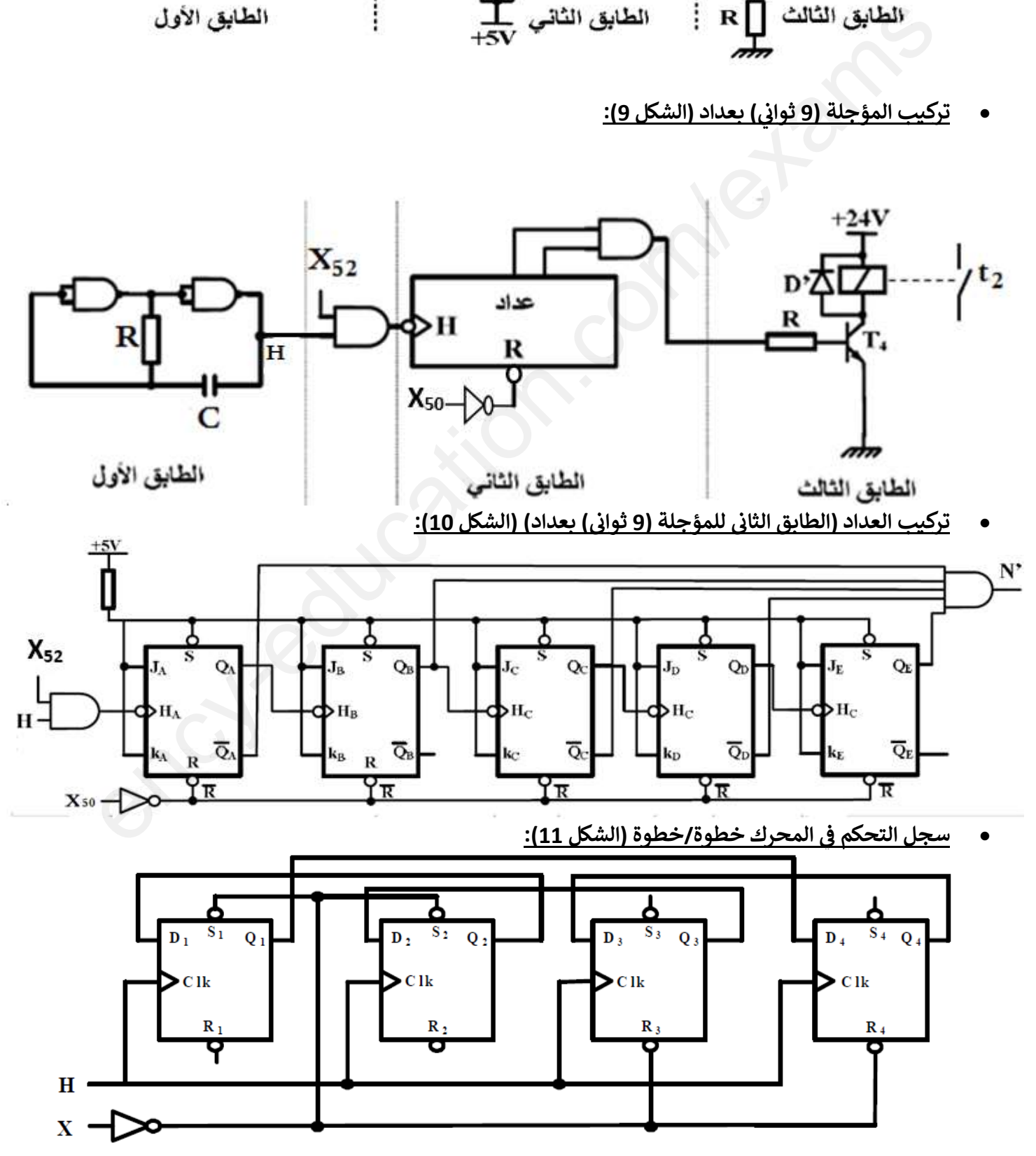

**دارة الميكرو مراقب A84F16PIC( الشكل 12(:**

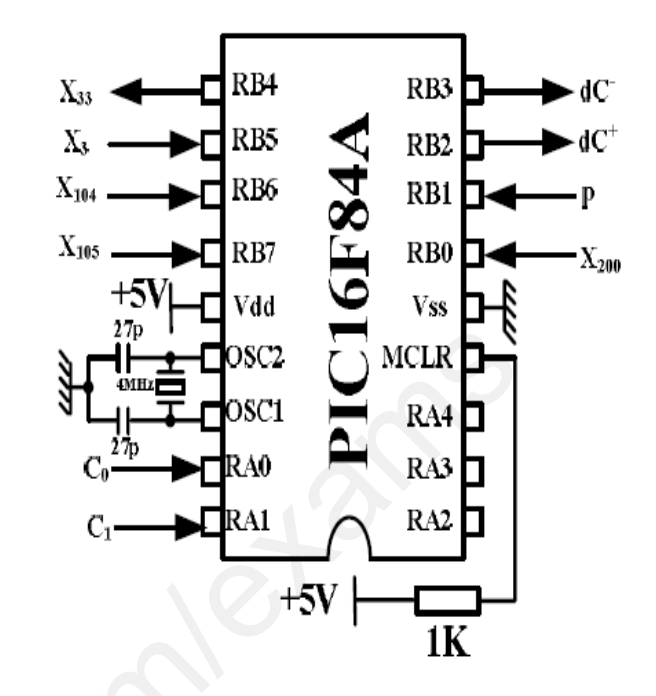

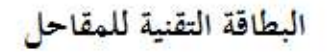

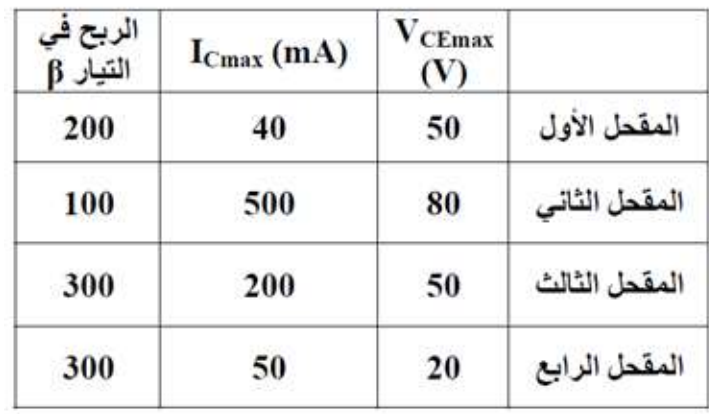

**ي دارة تغذية مقا )الشكل ييس المعقب الكهربان 13(:** 

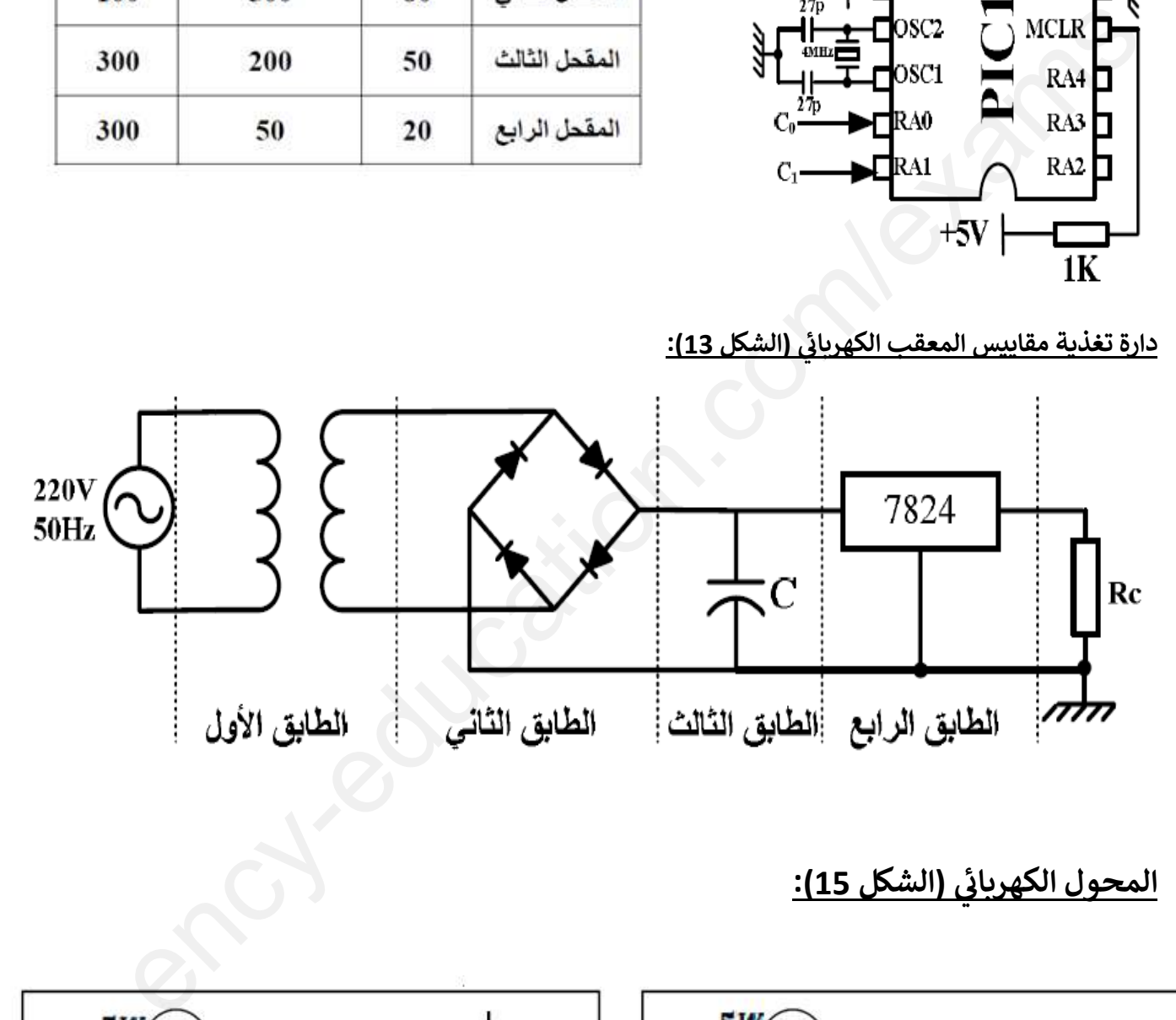

**ي ( الشكل المحول الكهربان 15(:** 

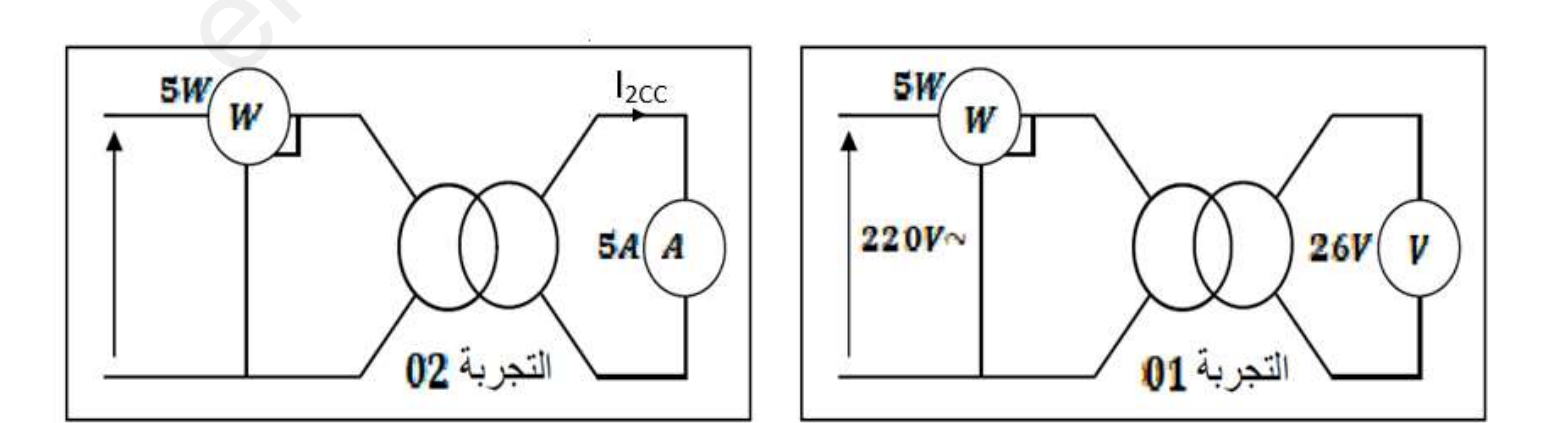

**VII- المطلوب: ي -1 التحليل : الوظيف <sup>ن</sup> س-1-** أكمل مخطط النشاط البيانى التنازلى **(A-O)** على وثيقة الاجابة 01صفحة **8**. ي ي ; **ن الزمني -2 التحليل :** .<br>ا **س-2-** أنشئ متمن الأَش**ـُ**ولة **(1)** "تثبيت الملصق" من وجهة نظر جزء التحكم حسب دفتر الشروط. **س-3-** اكتب معادلات التنشيط والتخميل والافعال لمراحل الأشغولة **(3)**(تقديم علبتين)على وثيقة الإجابة01 صفحة **8**. **س-4-** أكمل ربط دارة المعقب الكهربائي ودارة الاستطاعة لمتمن الأشغولة **(3)** "تقديم علبتين" على وثيقة الاجابة صفحة **8**. ي ا **-3 انجازات تكنولوجية: جرس التنبيه عن تعبئة علبة )الشكل 6 – صفحة 3(: س-5-** عين دارة الشحن ودارة التفريـغ ثم حدد نوع إشارة الخروج مع التعليل. **س-6-** أحسب قيمة المكثفة **2C** من أجل تواتر إشارة الساعة **KHz1 = f**. **ي دارة التأجيل )3 ثو ا ( ن )الشكل 7 – صفحة 3(: ن** ي **س-7-** حدد دور كل من : **D – <sup>3</sup>T – 741ua – <sup>12</sup>X** ف كيب. الي ى ֦֧֦֧֦֧֦֧֦֧֦֧֦֧֦֧֦֧֧֦֧֧֦֧֧֦֧֜֓֜<br>֧֦֧֧֧֦֜֜֜֬֜֜֞֜֜֞ **س-8-** أحسب قيمة المقاومة **3R**. ماذا يمثل توتر زيي **<sup>V</sup>z**؟ **س-9-** نريد استبدال ثنان زيي بمقاومة **'R**، أحسب قيمتها من اجل **VZ' = <sup>R</sup> V. س-10** ي .<br>د **دارة الكشف عن 6 علب و عدها )الشكل 8 – صفحة 4(: س-11-** اعط دور كل طابق في التركيب. ي ֧֦֧֦֧֦֧֦֧֦֧֦֧֦֧֦֧֦֧֦֧֦֧֦֧֦֧֚֬֜֜֜֜֜ س-**12**- أكمل جدول تشغيل التركيب على وثيقة الإجابة02 صفحة 9.<br>س-1**2**- أكمل جدول تشغيل التركيب على وثيقة الإجابة02 صفحة 9. **ي تركيب المؤجلة )9 ( بعداد ثوان )الشكل 9 – صفحة 4(: ن** للحصول عىل زمن تأجيل **9** يحتاج العداد اىل ثوان عد **18** نبضة للساعة. ي ֧֧֚֚֚֚֚֚֚֚֚֚֚֚֚֚֚֚֚֚֚֚֚֚֚֚֚֡֝֓ **س-13-** استنتج دور إشارة الساعة **'T** . **س-14-** احسب تيار التشبع **ICSat** للمقحل **4T** علما أن **V1.2 = VCESat** و خصائص المرحل **(Ω420 = r , VDC24(**. .<br>ا **س-15-** من خلال البطاقة التقنية للمقاحل صفحة **5**، اختر المقحل المناسب للتشغيل مع التبرير. **ي تركيب العداد )الطابق الثان للمؤجلة )9 ( بعداد( ثوان )الشكل 10 – صفحة 4(: ن ي ن س-16-** حدد دور المدخل **52X**. و اعط معادلة الخروج **'N**. نريد استبدال هذا الأخير بعداد آخر نستعمل فيه الدارات المندمجة **7490**: **س-17-** أكمل رسم العداد عىل وثيقة اإلجابة 02صفحة .**9 ي المحرك خطوة / سجل التحكم ف خطوة )الشكل 11 – صفحة 4(: ن** نرغب في استبدال المحرك اللاتزامني **M**1 بمحرك خطوة / خطوة من أجل دقة أكبر في الدوران. ي ي ي ֦֧֦֧֦֧֦֧֦֧֦֧֦֧֦֧֧֦֧֦֧֦֜֜֓֓֜֜֜֜֜ **س-18-** حدد نوع سجل المستعمل. **س-19-** أكمل جدول تشغيل السجل عىل وثيقة اإلجابة صفحة .**9** نريد تغيير جهة دوران المحرك خطوة / خطوة لذا نعكس جهة انتقال المعلومة في السجل. ي ֦֧֦֧֦֧֦֧֦֧֦֧֦֧֦֧֦֧֦֚֚֡֜֜֜֜֜֜֜֜֜֞֜֜֞֜֜֞֜ **س-20**- أكمل رسم السجل المستعمل في هذه الحالة على وثيقة الإجابة 03صفحة **10**. ي  $\ddot{\cdot}$  **دارة الميكرومراقب A84F16PIC( الشكل 12 – صفحة 5(:** نريد تجسيد األشعولة **)3(** ر بالتكنولوجيا الميمجة باستعمال الميكرومراقب **A84F16PIC**. **س-21-** فش مدلول رموز **A84F16PIC**. **س-22-** أكمل ملء محتوى السجل **TRISB** عىل وثيقة اإلجابة03 صفحة .**10 س-23-** أكمل كتابة التعليقات و ر التعليمات لينامج التهيئة عىل وثيقة االجابة 03صفحة .**10 ي دارة تغذية مقاييس المعقب الكهربان )الشكل 13 – صفحة 5(:**  رس التنبيه عن تعبئة علية (الشكل 6 – صفحة 3):<br>ولد زائد التنبيه عن تعبئة علية (الشكل 6 – من ذوا إشارة الخروج مع التعليل.<br>المراد والشيخ ودارة التفريع كان أجل تواتر إيران الخروج مع التعليل.<br>سب في التخريج التي تعالى التي تم تم

<mark>س-24-</mark> سم العنصر التقني الخاص بكل طابق من الطوابق الأربع وأعط وظيفة كل طابق في التركيب. ֧֦֧֦֧֦֧֦֧֦֧֦֧֦֧֦֧֦֧֦֧֦֧֦֧֦֧֚֬֜֜֜֜֜֞ ֦֧֦֧֦֧֦֧֦֧֦֧֦֧֚֚֡֜֜֜֜֜֜

**ي المحول الكهربان )الشكل 15 – صفحة 5(:**  كتب عىل لوحة مواصفاته ما يىل يغذى المالمس **2KM** بمحول كهربا ي ي **120VA – 220/24V – 50Hz** : ن .<br>أ **س-25-** كيف نسمي التجربتين **(01) و (02)**؟ وما الهدف من كل واحدة منهما؟ **س-26-** استنتج مجموع الضياعات والهبوط في التوتر لل∆. ي : **س-27-** أحسب نسبة التحويل في الفراغ m<sub>0</sub>. ي  $\ddot{\cdot}$ **س-28-** احسب مختلف الممانعات المرجعة للثانوي **RS , Z<sup>S</sup> , XS. س-29-** أحسب مردود المحول إذا علمت أنه ً ً اسميا ينتج تيارا ثانوي المحول قدره ف A5 تحت معامل استطاعة ي ֦֧֦֧֦֧֦֧֦֧֦֧֦֧֦֧֦֧֧֦֧֧֦֧֜֓֜֓֓֝<br>֩֩֩֩  $Cos\phi_2=0.8$ .

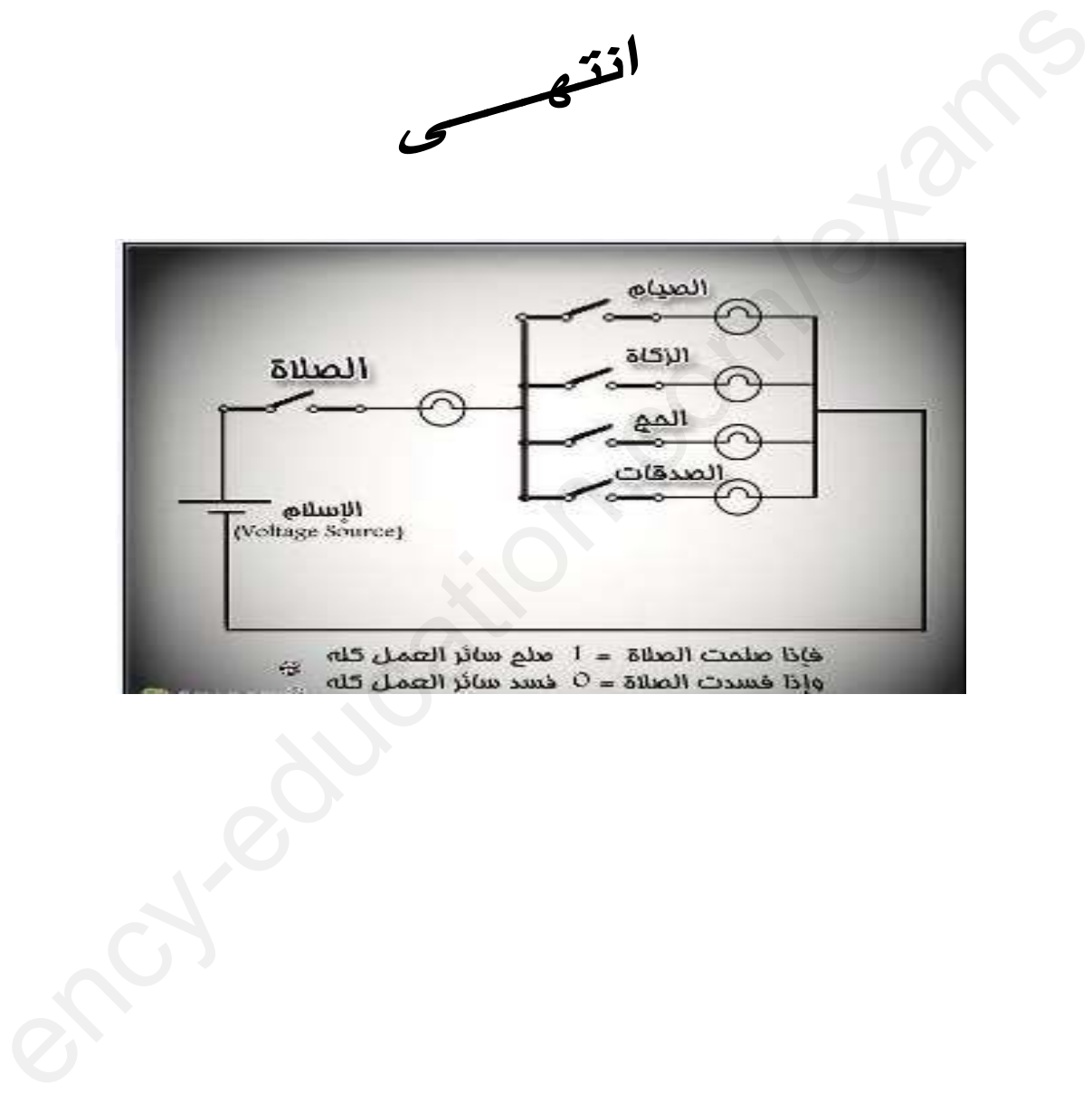

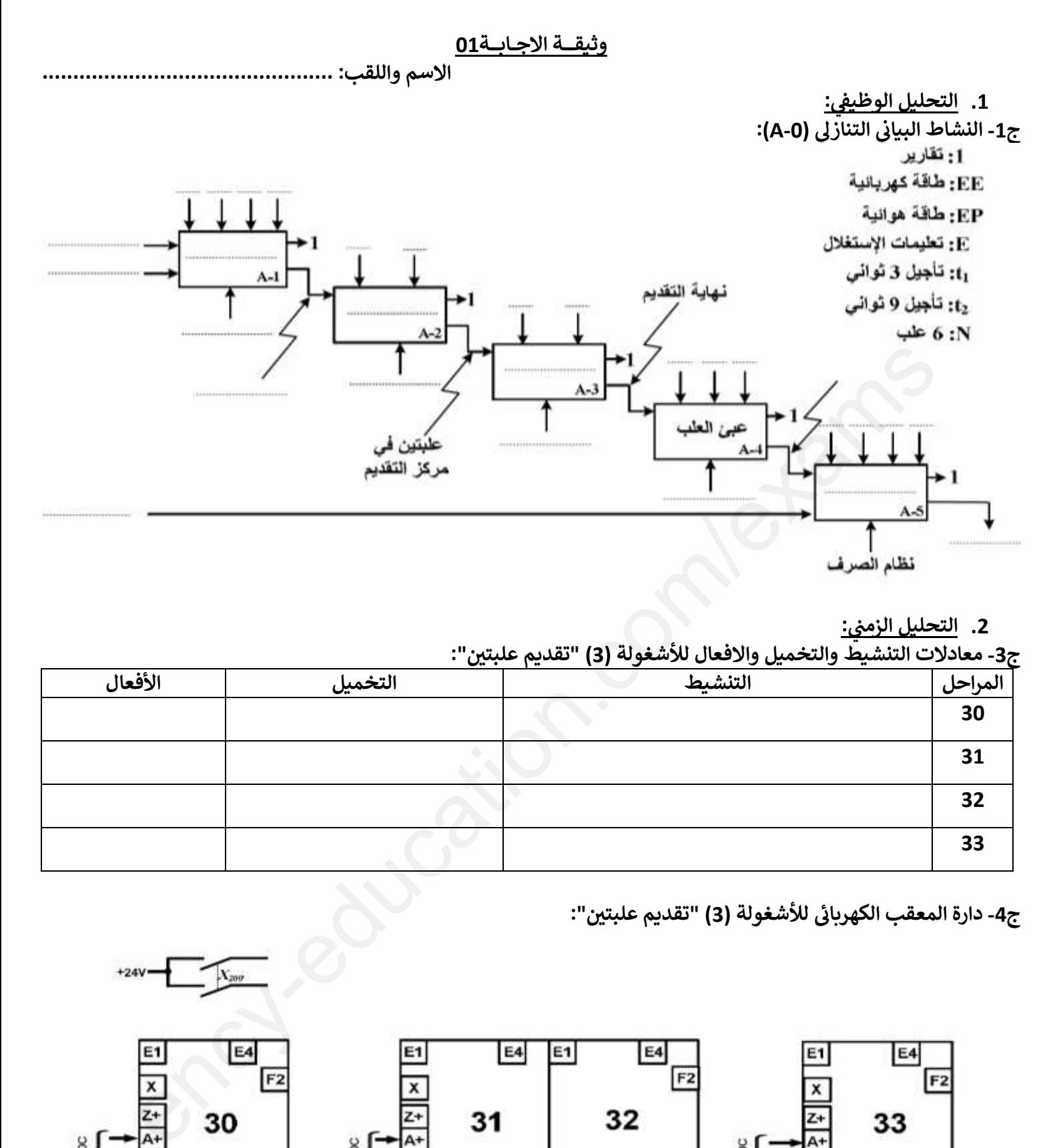

#### **نالزمني .2 التحليل :**

**ن"تقديم علبتي": ج-3 معادالت التنشيط والتخميل واالفعال لألشغولة (3)** 

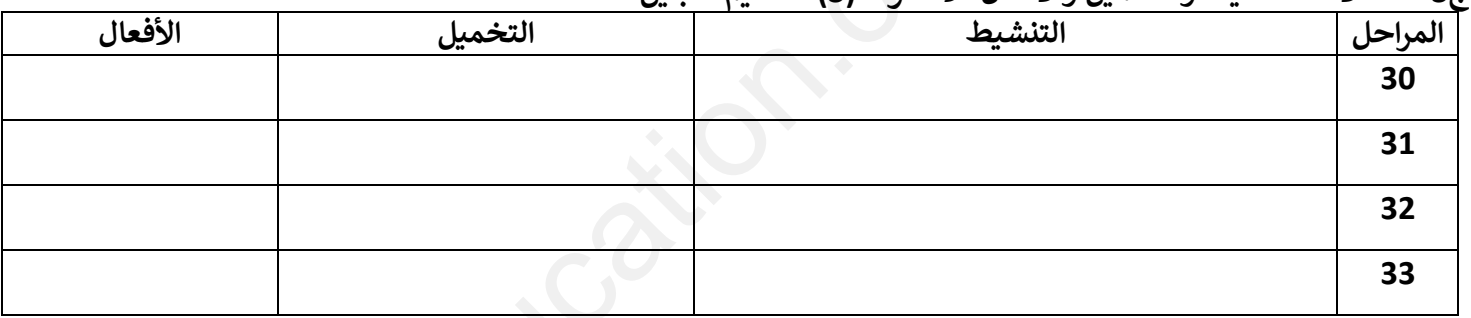

**ي ج-4 "تقديم علبتين دارة المعقب الكهربان لألشغولة (3) " :** 

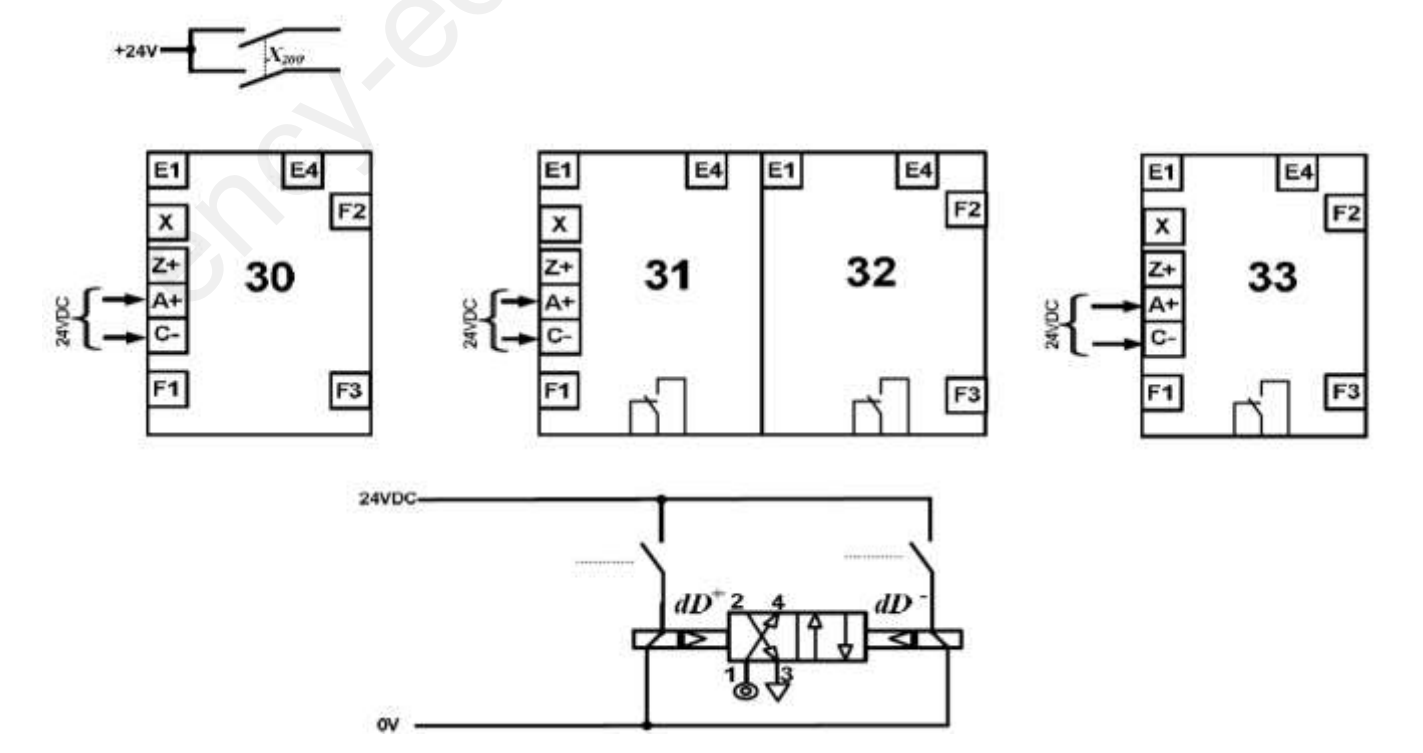

**االسم واللقب: ...............................................**

- **.3 انجازات تكنولوجية:**
- **دارة الكشف عن 6 علب وعدها )الشكل -1-(:**

**ج-12 جدول تشغيل تركيب الطابق األول:**

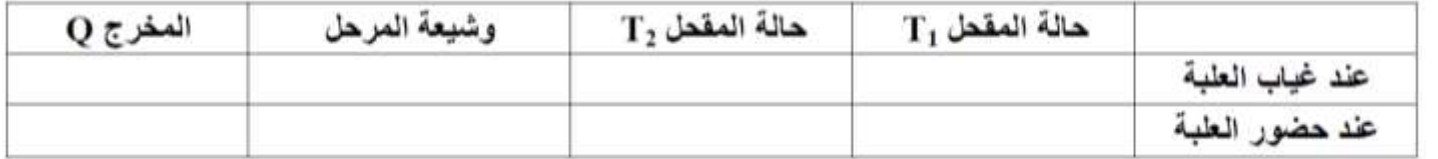

**ي تركيب المؤجلة )9 ( بعداد ثوان )الشكل 9 – صفحة 4(: ن**

**ج-21 جدول اختيار المقحل المناسب:**

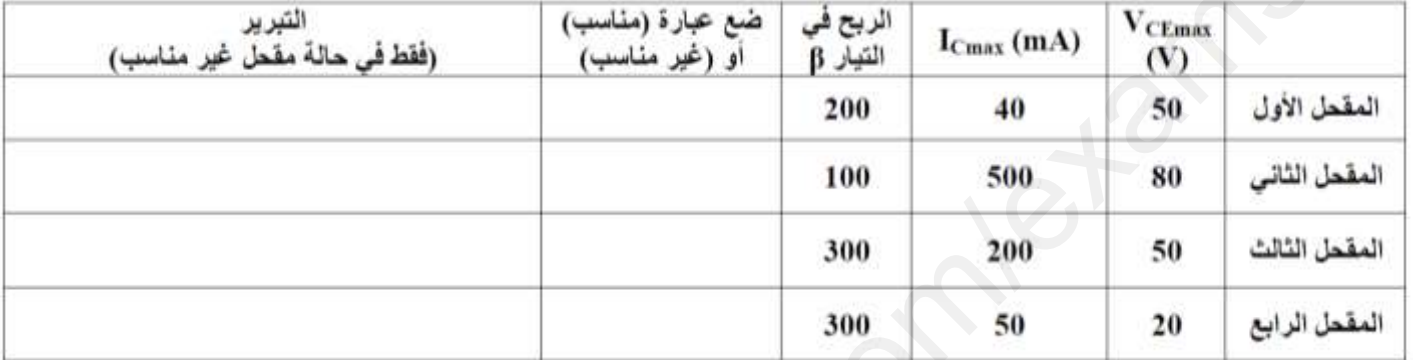

● تركيب العداد (الطابق الثاني للمؤجلة (9 ثواني) بعداد) :<br>● **ن ي ن**

**ج-17 دارة العداد باستعمال الدارة المندمجة :7490**

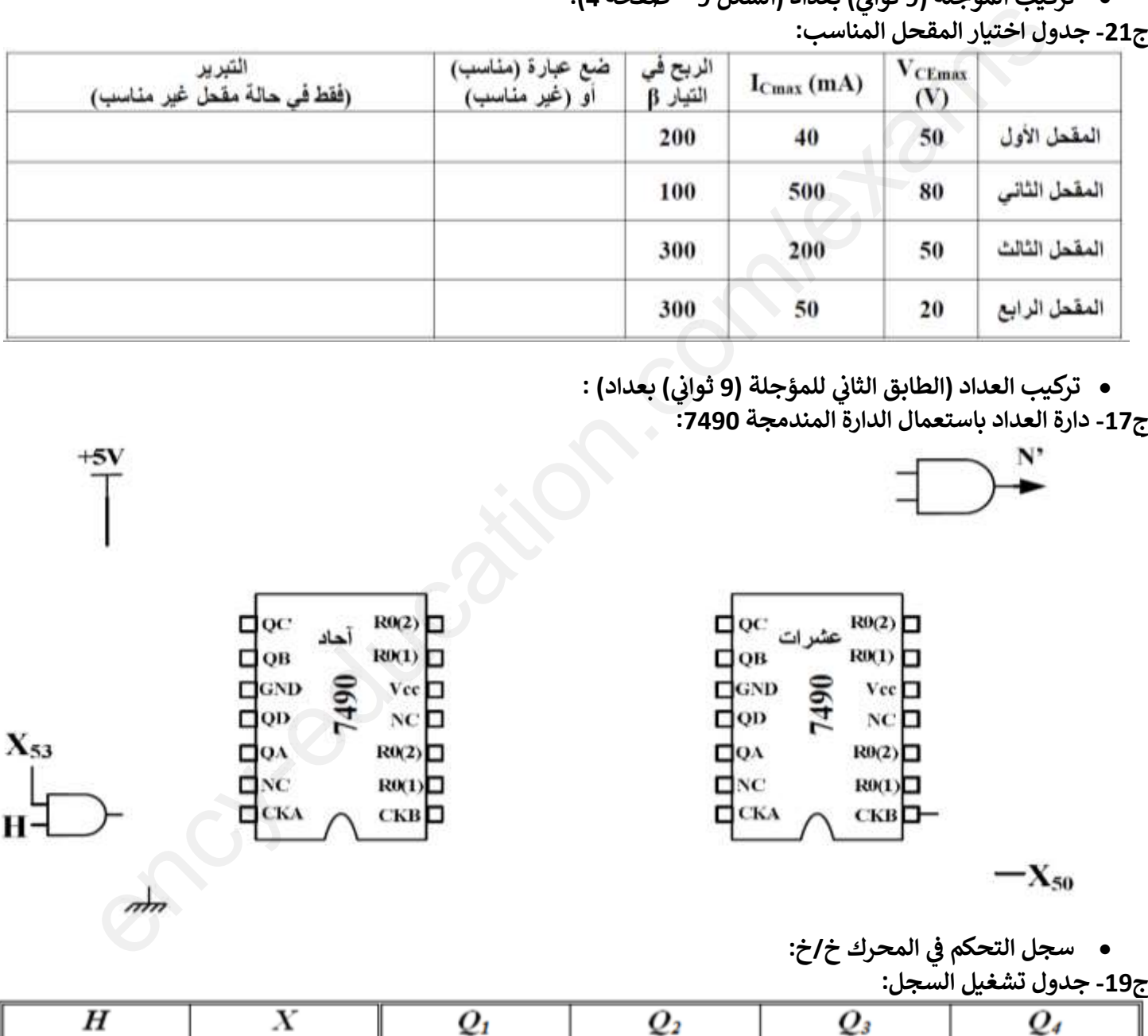

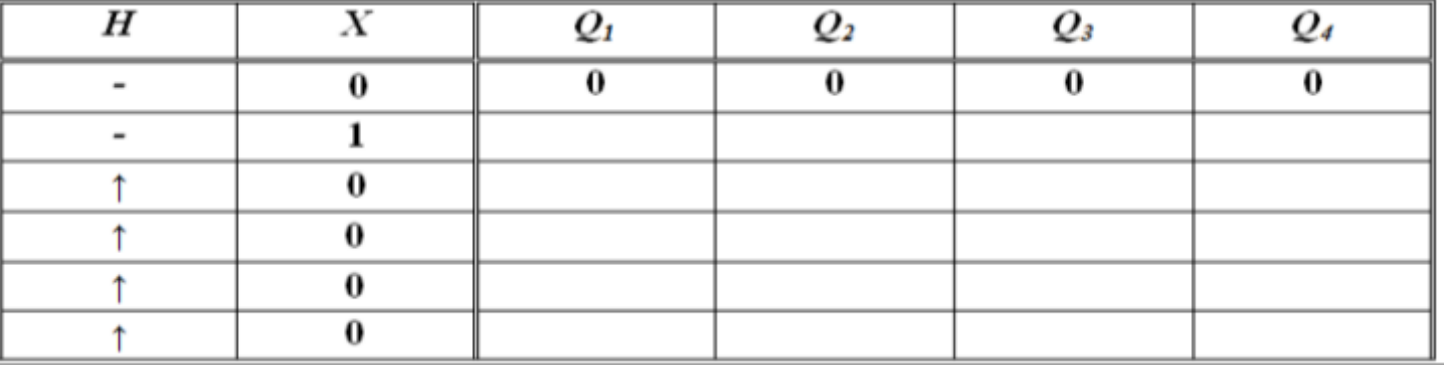

**االسم واللقب: ...............................................**

**ج-20 السجل المستعمل لعكس جهة انتقال المعلومة:**

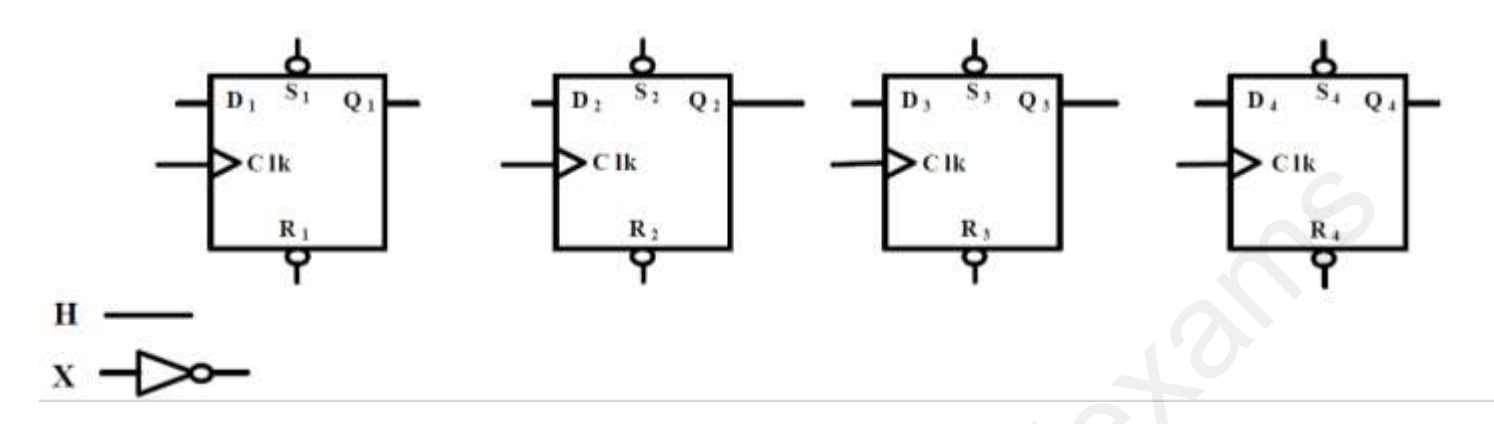

**:PIC16F84A الميكرومراقب دارة**

### **ج-31 محتوى السجل TRISB:**

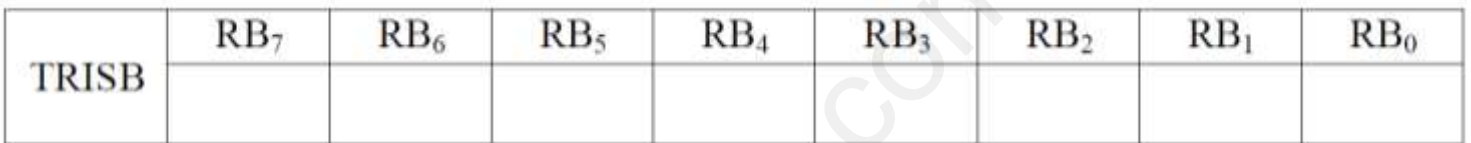

**ج-32 كتابة التعليقات و التعليمات لتنامج التهيئة :**

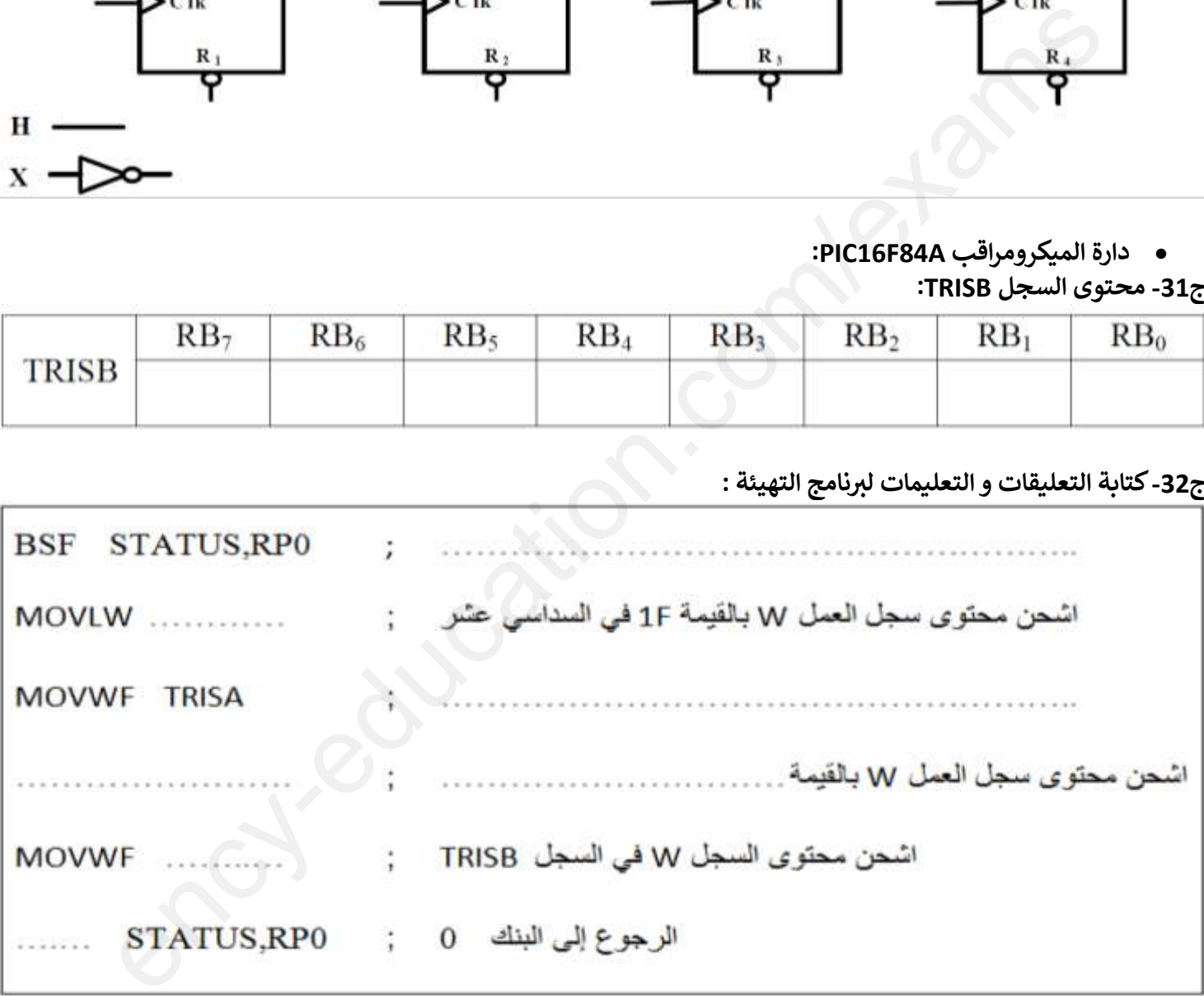

#### **نظام آل الموضوع 2 ل : ملء و غلق قنينات العطر ي**

**ر الش I- وط دفت <sup>ر</sup>**

- **الهدف من التألية:** يهدف هذا النظام الى ملء وغلق قنينات العطر في مدة قصيرة وبمردودية عالية. ֦֧֦֧֦֧֦֧֦֧֦֧֦֧֚֚֡֜֜֜֜֜֜
	- **المادة األولية:** قنينات فارغة، بخاخات بالستيكية، عطر .

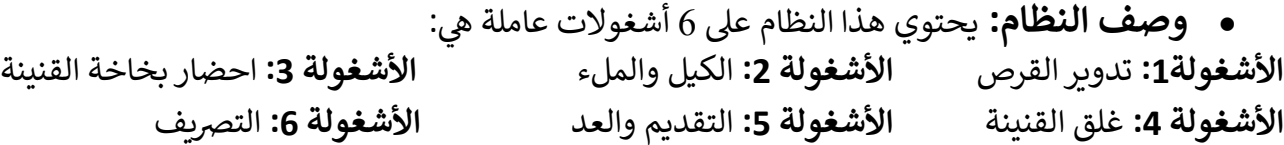

 **طريقة التشغيل:** تقدم القنينة اىل مركز الملء بواسطة الصحن الدوار حيث تتم العمليات التالية: دخول ذراع الرافعة A,ثم فتح الكهرو صمام **<sup>1</sup>EV** لمدة زمنية قدرها **5 ثوان**. بعد ذلك يفتح الكهرو صمام **<sup>2</sup>EV** ويخرج **ي**  ذراع الرافعة **A** لضخ العطر وعند االنتهاء تعود الرافعة إىل وضعيتها األصلية. بعد ذلك تنقل القنينة إىل مركز الغلق ثم تحول إىل مركز الشد بعدها تزاح القنينة من الصحن الدوار. وجود **8** قنينات عىل البساط يتم ترصيفهم بواسطة المحرك  $M<sub>2</sub>$ ency-education.com/exams

## **أنماط التشغيل والتوقف:**

يحتاج النظام إلى سير تحضيري لتوفير القنينات فوق سلسلة الإنتاج (مركز الكيل والملء، مركز الإحضار ومركز الغلق). من أجل تشغيل النظام يجب أن تكون القنينة داخل القرص وبتحديد نمط السير آلي أو دورة بدورة يقوم العامل بالضغط عىل زر التشغيل**Dcy**.

عند طلب التوقف العادي بالضغط على زر التوقيف Ar أو في غياب قنينة أو بتغيير نمط التشغيل الى دورة بدورةC/C : يستمر النظام في الإنتاج إلى نهاية الدورة. ي  $\cdot$ 

عند حدوث خلل في المحركات أو الضغط على زر التوقف الاستعجالي **Au ي**تم قطع التغذية وتوقف جميع المنفذات ي ي للقيام بعمليات التصحيح والتنظيف وبعدها يتم تهيئة النظام إلعادة تشغيله من جديد.

- **<u>الا</u>ستغلال:** يحتاج النظام إلى تقني للقيادة والمراقبة، عامل لتعبئة قناة التغذية بالقنينات الفارغة وعامل ثاني لوضع البخاخات
	- **ا<u>لأمن:</u> حسب المقياس الدولية المعمول بها في الميدان الصناعي.** ֦֧֦֧֦֧֦֧֦֧֦֧֦֧֧֦֧֦֧ׅ֚֚֡֜֜֜֓֜֜֜֜֜֞֓֡֡֜֓֡֬֜

#### **II-التحليل الوظيف** : **الوظيفة الشاملة )0 – A) ي**

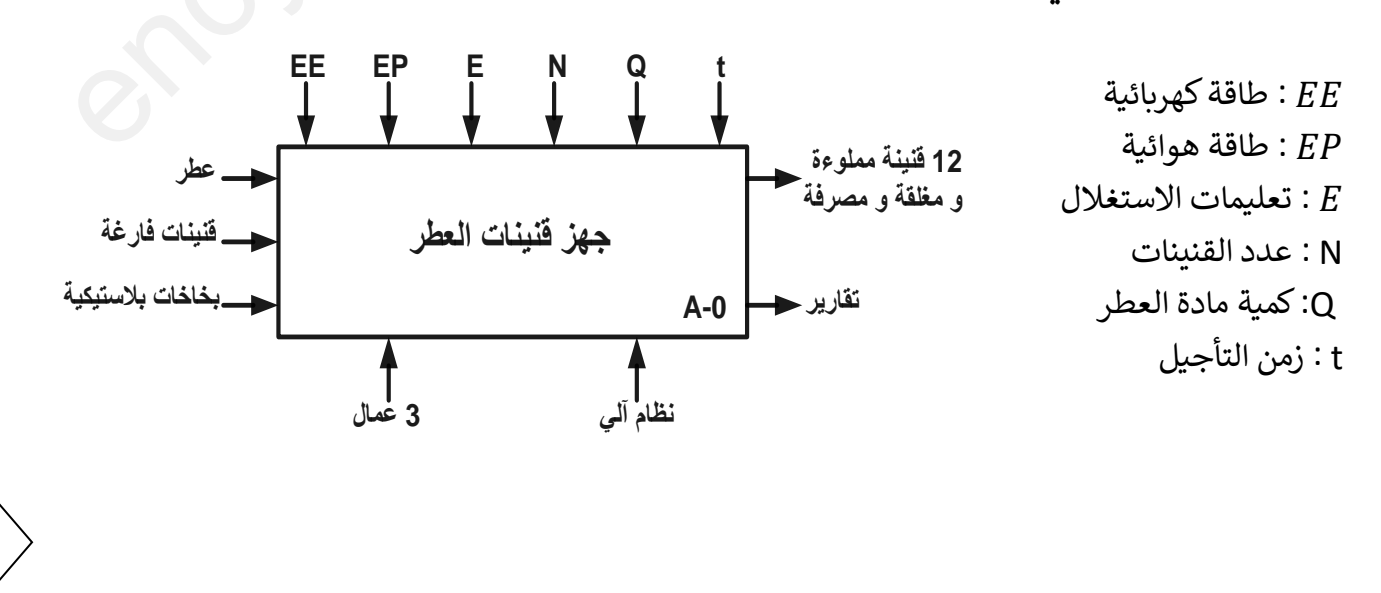

**1**

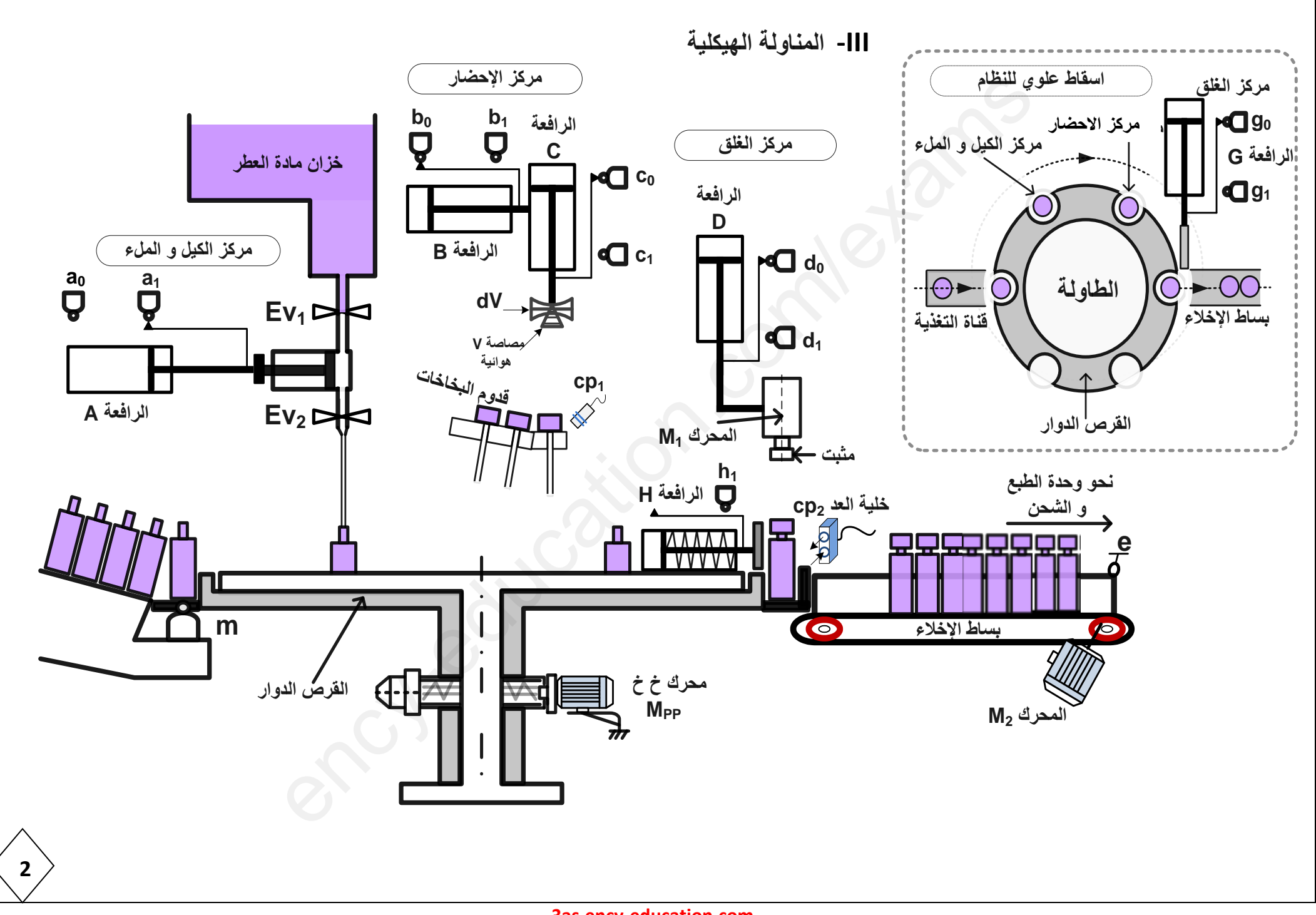

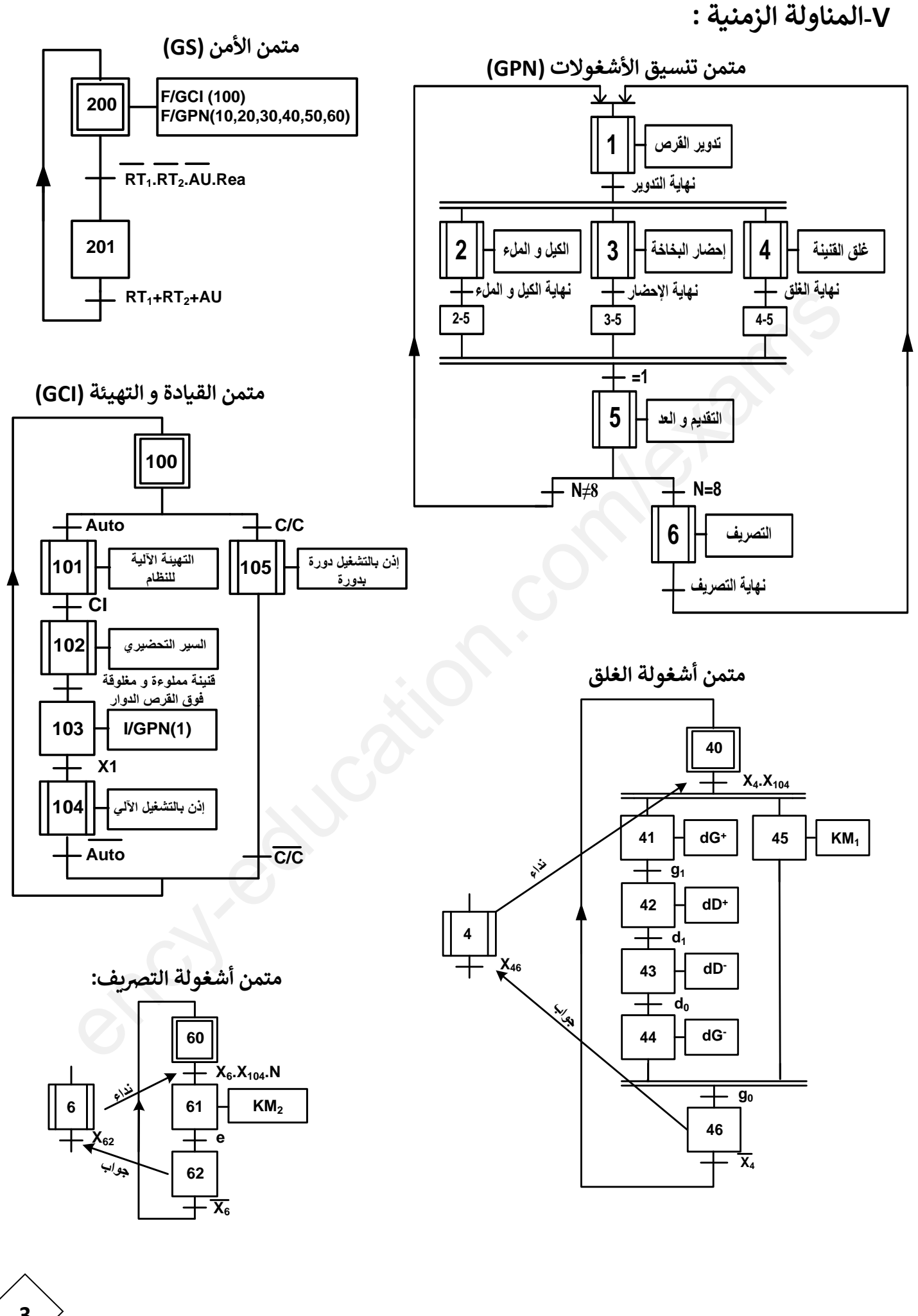

**3**

**3**

**IV-اال ختيارات التكنولوجية :**

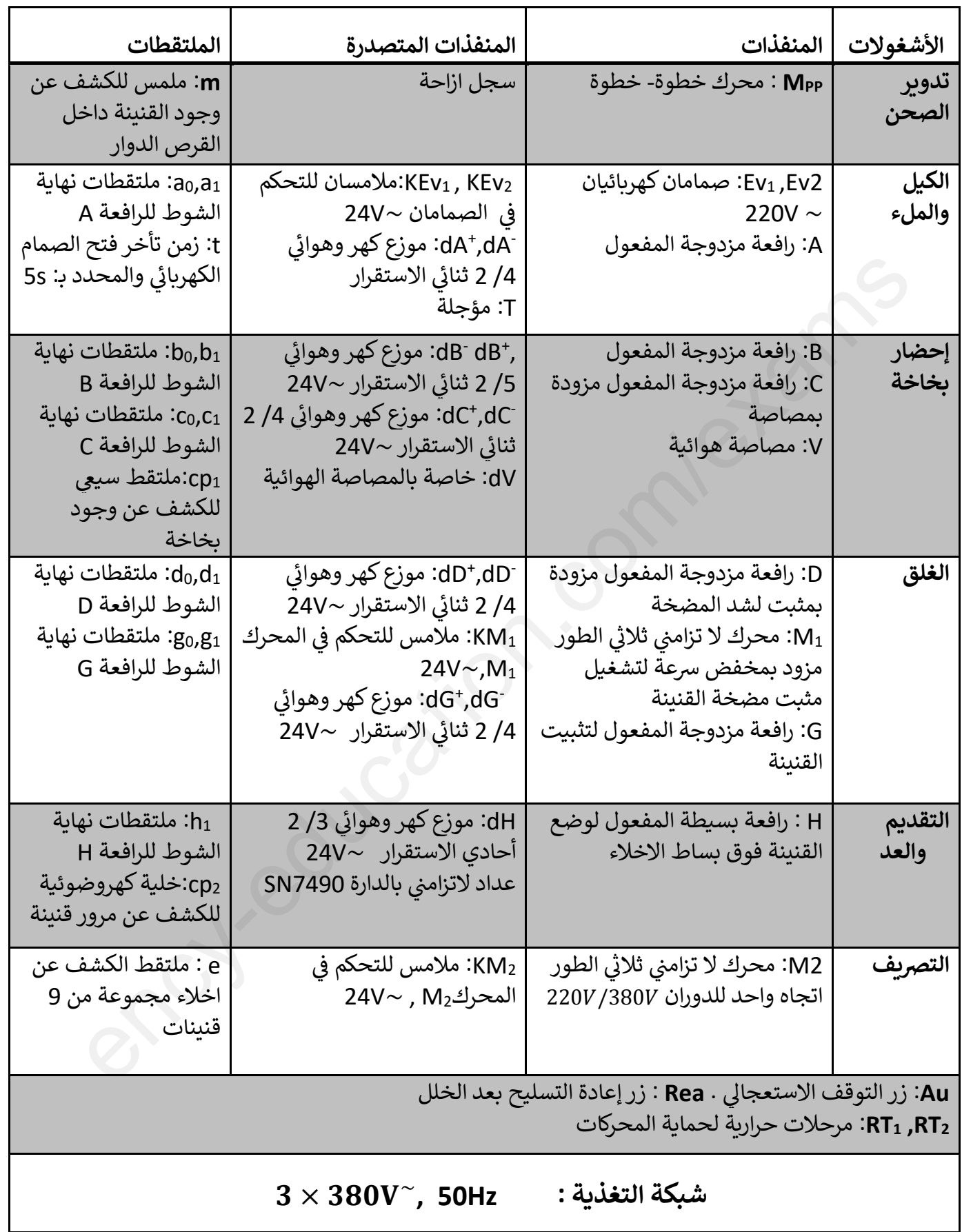

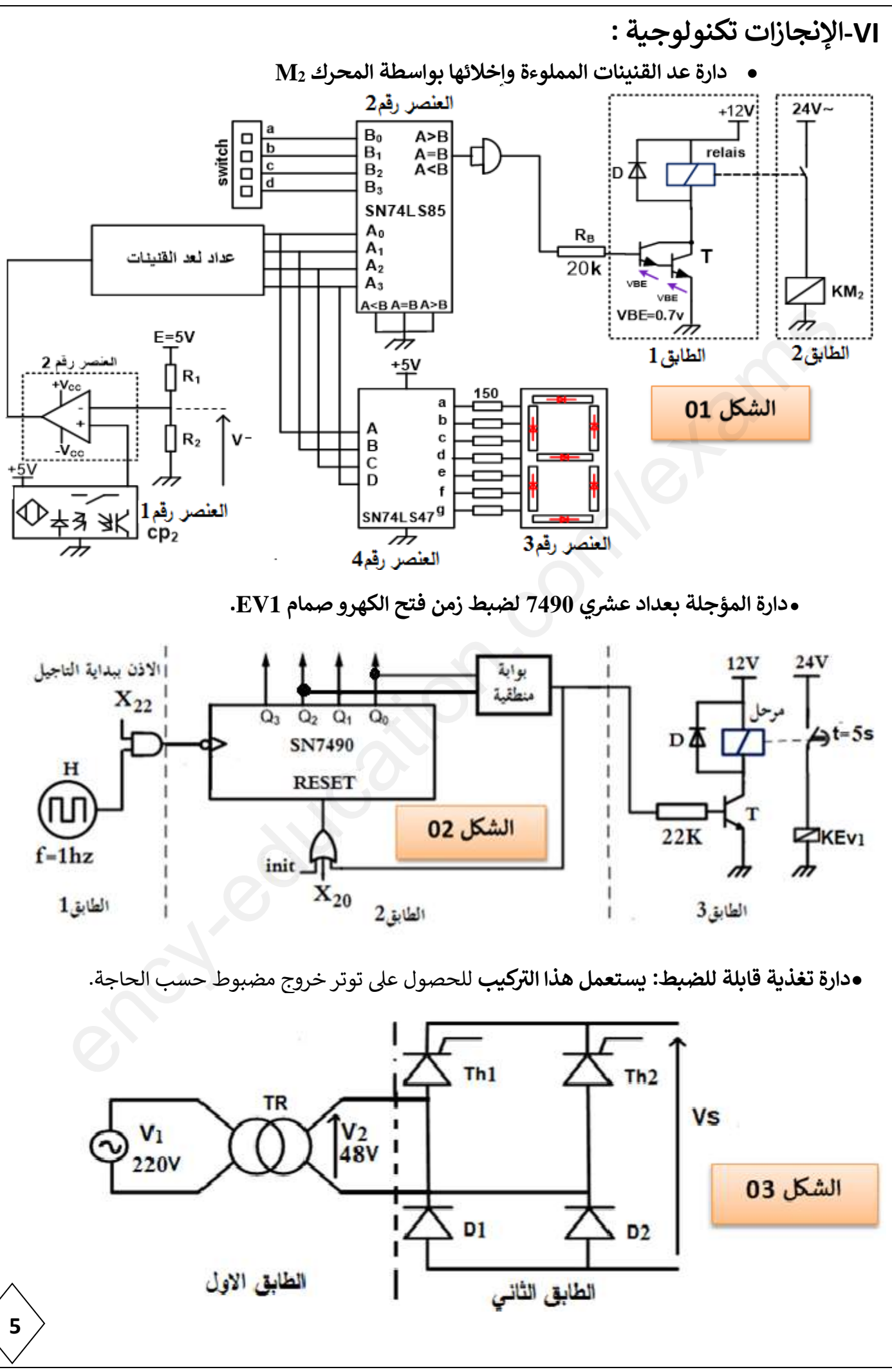

**<sup>3</sup>as.ency-education.com**

**ي لوجود دارة التنبيه الضون الخلل:** 

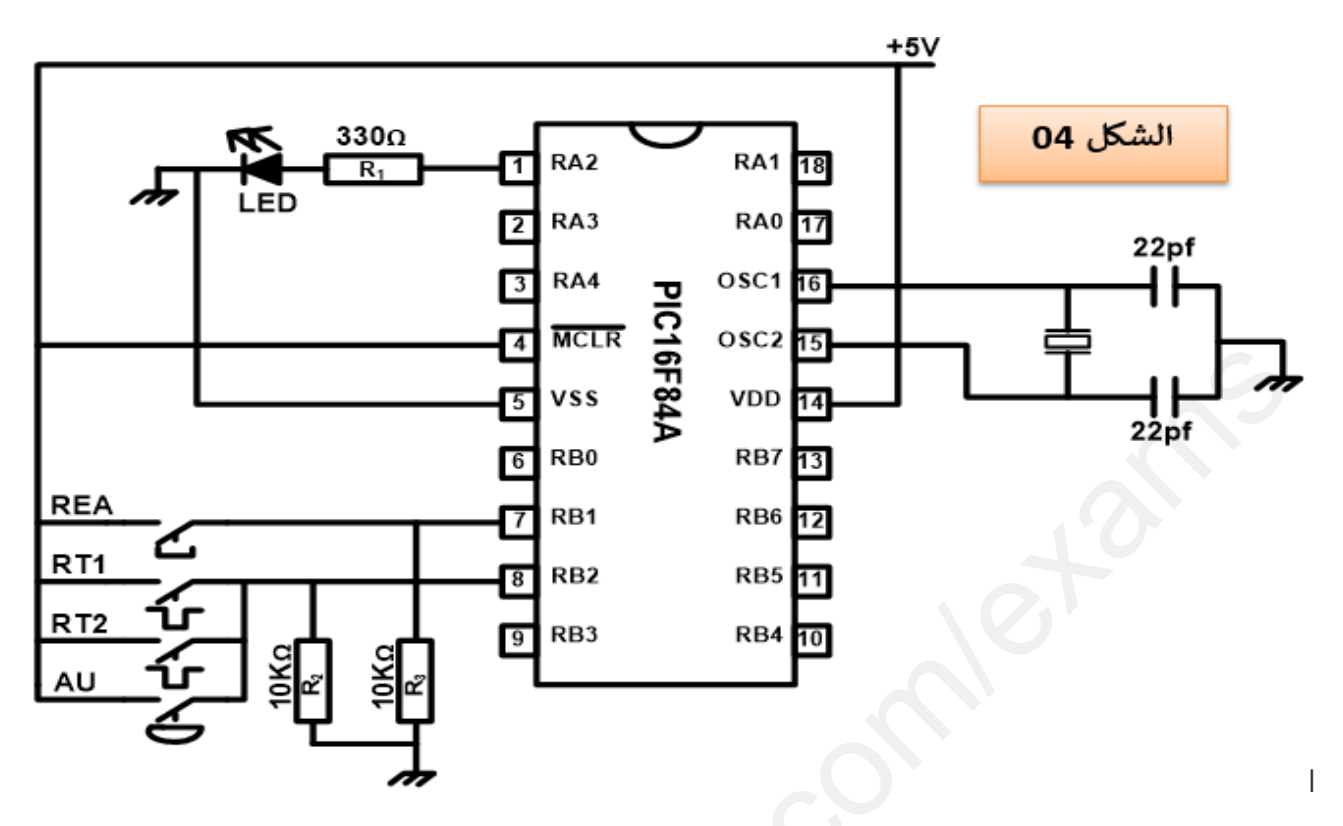

**ي المحرك خطوة دارة التحكم ف –خطوة:** 

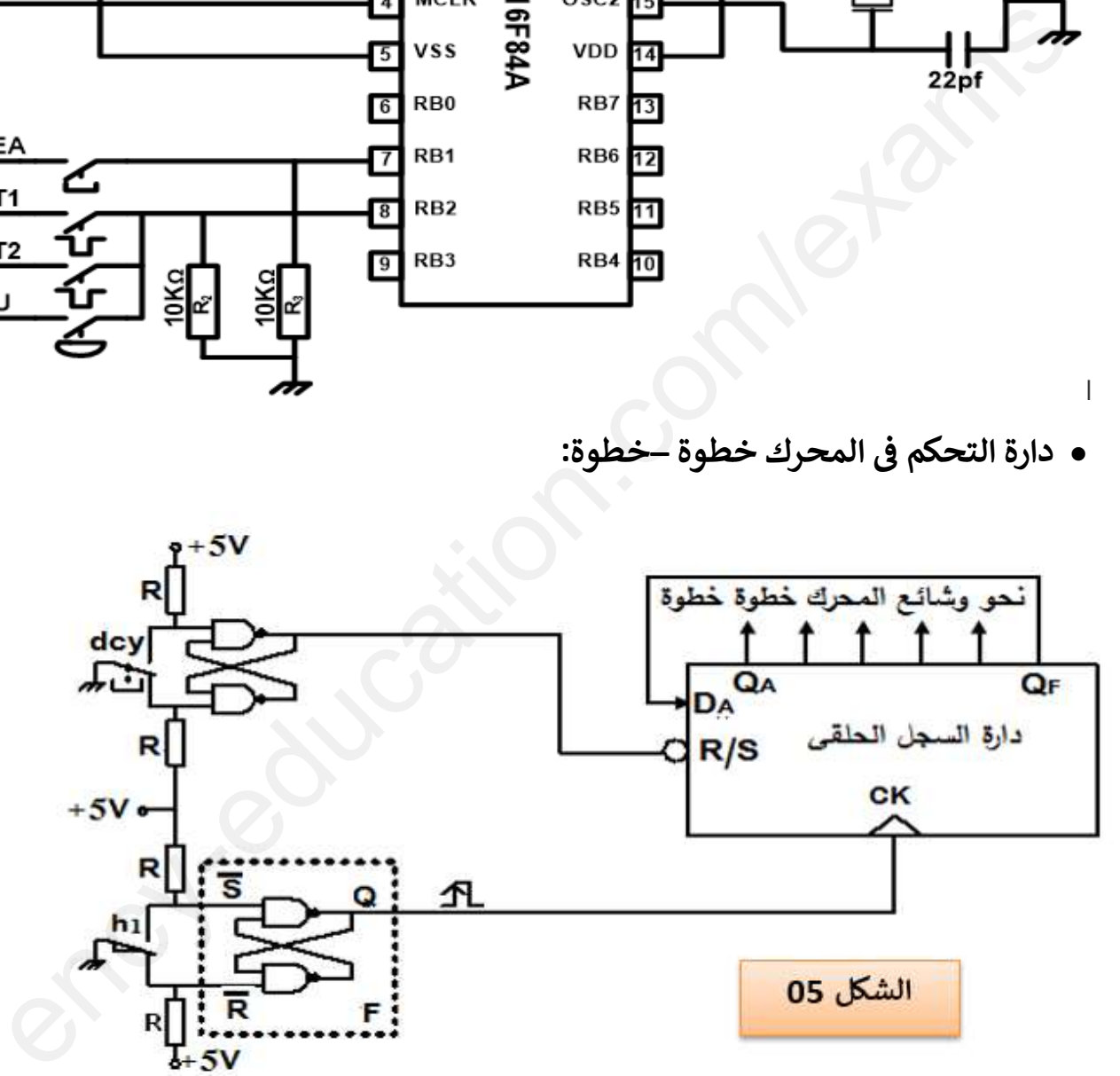

**ي جدول تشغيل السجل الحلف <sup>ر</sup>**

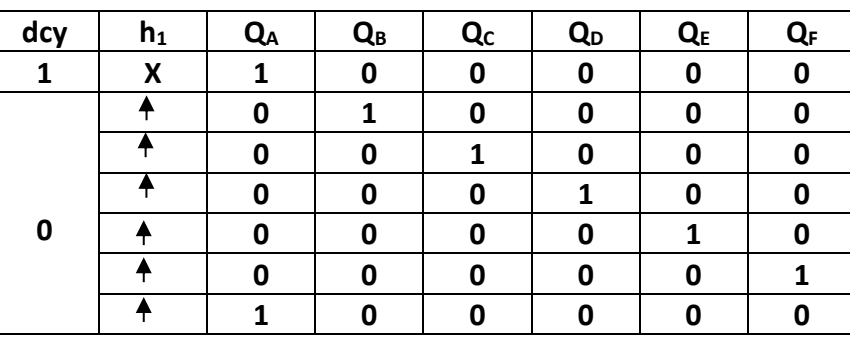

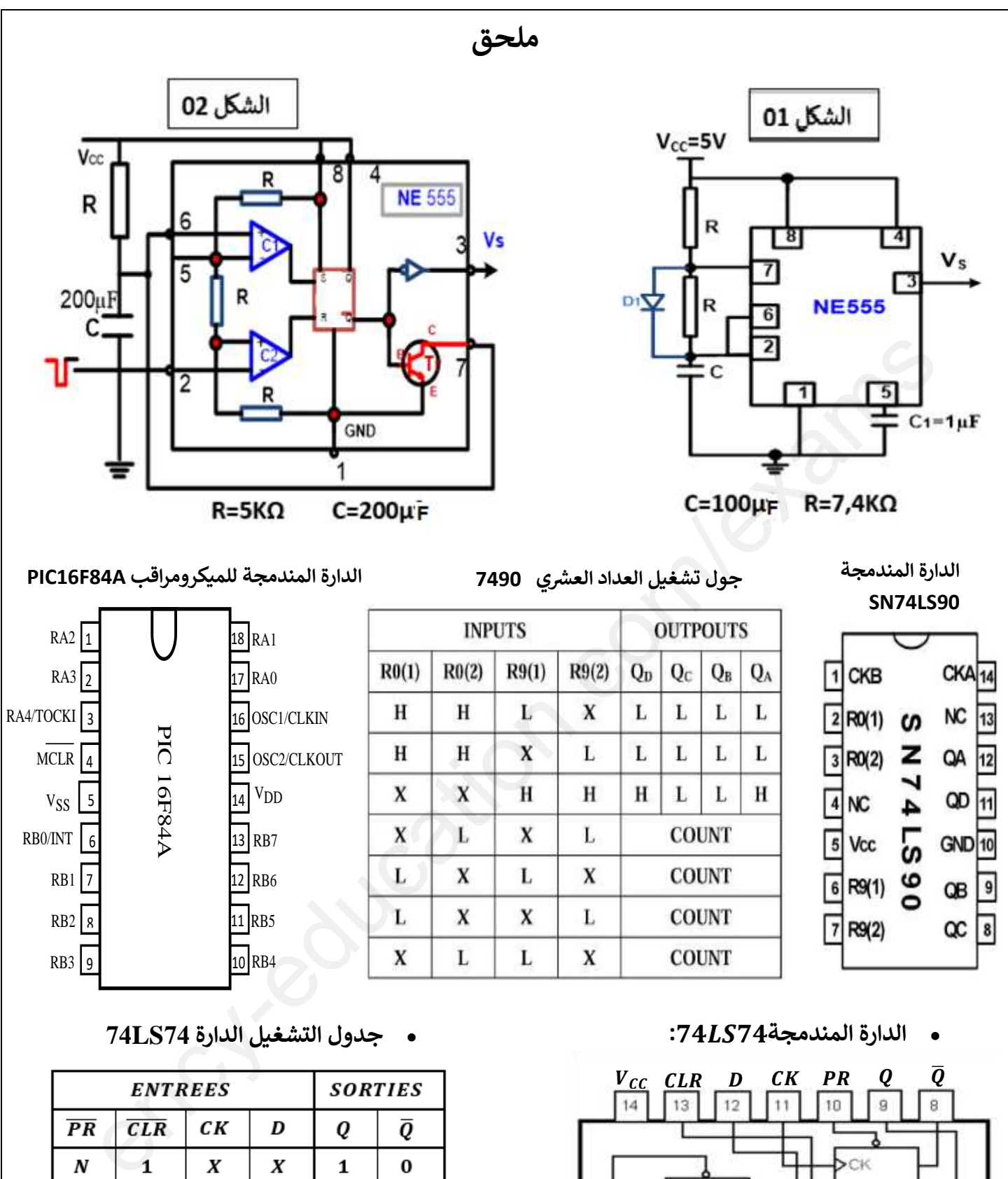

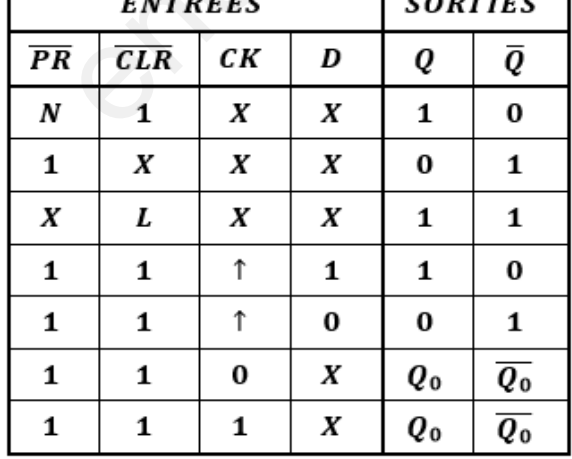

**7**

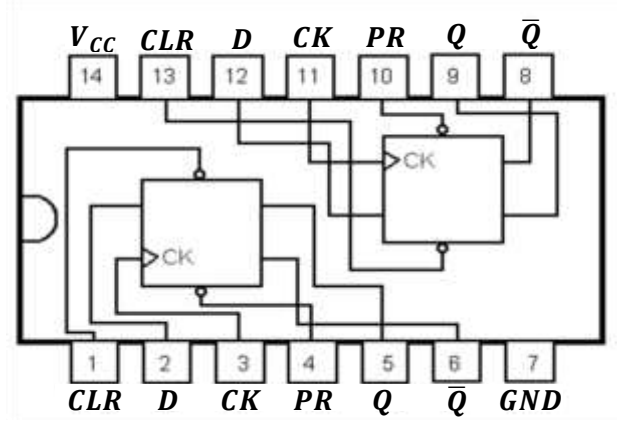

 $\frac{A_0}{10}$   $\frac{B_0}{9}$  $\frac{V_{CC}}{16}$  $\frac{\mathsf{A}_3}{\mathsf{15}}$  $rac{B_2}{14}$  $\frac{A_2}{13}$  $\frac{A_1}{12}$  $\frac{B_1}{11}$ **SN74LS85** 5  $\mathbf{1}$  $\sqrt{2}$  $\sqrt{3}$  $\ddot{4}$  $_{6}$ 8 7  $O_{A \triangleright B}$   $O_{A \triangleright B}$   $O_{A \triangleleft B}$  GND  $B_3$  $1_{A \equiv B}$ A<B A>B

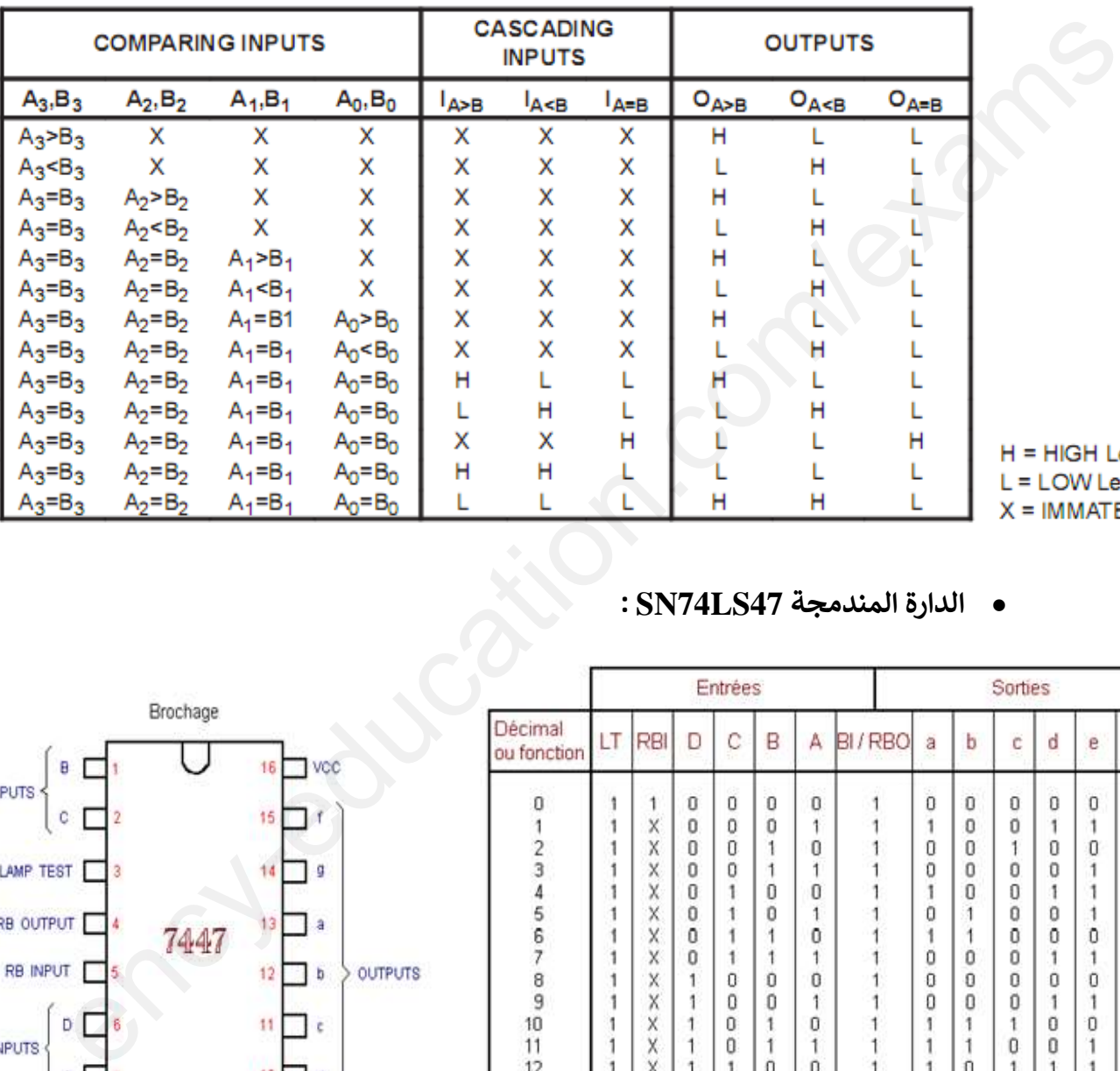

### **: SN74LS47 المندمجة الدارة**

**: SN74LS85 المندمجة الدارة**

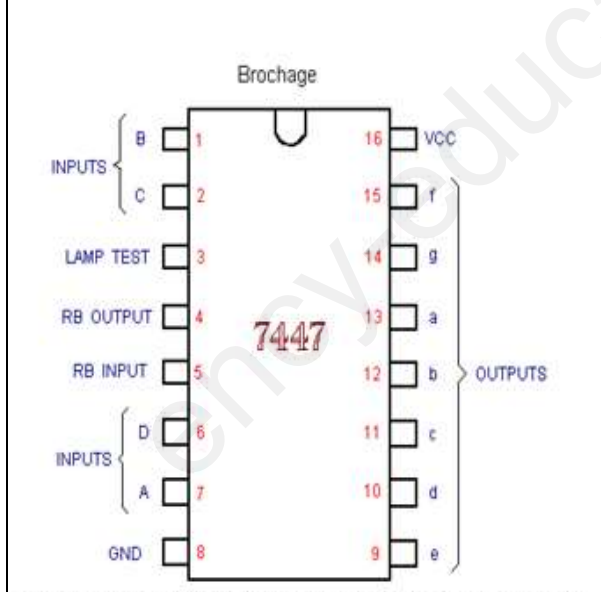

Table de vérité a) et brochage b) d'un décodeur 4 vers 7 de type 7447.

ŧ ġ  $\boldsymbol{0}$  $\mathbf 0$  $\begin{smallmatrix}1\\0\end{smallmatrix}$ 1  $\overline{1}$  $\bf 0$  $\mathbf{1}$  $\boldsymbol{0}$  $\boldsymbol{0}$  $\bf 0$  $\bf 0$  $\frac{0}{1}$  $\frac{0}{1}$  $\mathbf 0$  $\boldsymbol{0}$  $\mathbf 0$  $\bf{0}$  $\rm 0$  $\overline{1}$ Ö  $\mathbf{1}$  $\bf 0$  $\tilde{0}$  $\tilde{0}$  $\bf 0$ 13  $\mathbf{1}$  $\overline{1}$  $\mathbf{1}$  $\mathbf{1}$  $\overline{1}$ 0  $\mathbf{1}$  $\mathbf{1}$  $\bf 0$  $\mathbf{1}$ X  $\boldsymbol{0}$ 14 1  $\mathbf{1}$  $\mathbf{1}$  $\,0$  $\mathbf{1}$  $\mathbf{1}$ 1  $\mathbf{1}$  $\overline{0}$  $\bf 0$  $\mathbf 0$  $\ddot{\phantom{1}}$ 15  $\overline{\mathsf{x}}$  $\tilde{A}$ ា  $\overline{1}$  $\mathbf{1}$  $\mathbf{1}$  $\overline{1}$  $\mathbf{I}$  $\ddot{1}$ 1  $\ddot{\phantom{1}}$  $\mathbf{1}$ 1  $\overline{1}$  $X_1$ X X X  $\boldsymbol{0}$  $\mathbf{1}$ B X Χ  $\overline{1}$  $\mathbf{1}$  $\mathbf{1}$  $\mathbf{1}$  $\mathbf{1}$  $\mathbf{1}$  $\ddot{\mathbf{0}}$  $\ddot{\mathbf{0}}$  $\ddot{\mathbf{0}}$  $\ddot{\mathbf{0}}$ RBI  $\mathbf 0$  $\overline{0}$  $\mathbf{1}$  $\mathbf{1}$  $\overline{1}$  $\overline{1}$  $\mathbf{1}$  $\mathbf{I}$  $\overline{1}$ LT  $\overline{0}$  $\bar{\mathbf{x}}$  $\bar{x}$  $\tilde{\mathbf{x}}$  $\overline{\chi}$  $\overline{\mathsf{x}}$  $\mathbf{0}$  $\mathbf{0}$  $\overset{.}{0}$  $\boldsymbol{0}$  $\dot{0}$  $\overline{0}$  $\overset{.}{0}$  $\overline{1}$ 

## **العمل المطلوب**

# **التنازل I-التحليل ي ي الوظيف**

التنازىل )**-0A )**عىل **وثيقة الجابة** .**01** أكمل النشاط البيان**س:1** ي ي ;

## **II-التحليل الزمني :**

**س2:** أنشئ متمن الأشغولة **(2) "الكيل والملء"** من وجهة نظر جزء التحكم. **س:3** أكمل جدول التنشيط والتخميل والمخارج الشغولة الغلق عىل **وثيقة الجابة** .**02 س4:** أنشئ مخطط تدرج المتامن. **س:5** فرس أوامر المرحلة **200** لمتمن األمن. **س6:** أكمل دارة المعقب الكهربائي للأشغولة **(4)** مع ربط دارتي الاستطاعة والتحكم للرافعة D على **وثيقة الإجابة01** ي .<br>آ **الصفحة** .**11** أنشخ مخطط تدرج المتلبي و مدسير) و سماعلى رحمورد الس على وقيد الرجاب عن السلام المتحدة و المتحدة و المتحدة و ال<br>أنشخ مخطط تدرج المتامن.<br>فسر أوامر المرحلة 200 لمتمن الأمن.<br>أكد المتحدة المتحدة و الكبريائي للأشغو**لة (4) مع ر** 

## **III-انجازات تكنولوجية :**

ي **س7:** لماذا وقع الاختيار على الملتقط السيعي Cp<sub>1</sub> في الكشف عن البخاخات؟ :

**دارة عد القنينات المملوءة وإخالئها بواسطة المحرك 2M(الشكل 01( الصفحة .5**

**س8:** اذكر اسم ودور كل عنصر في دارة عد القنينات وإخلائها. ي ֧֦֧֦֧֦֧֦֧֦֧֦֧֦֧֦֧֦֧֦֧֦֧֦֚֬֜֜֜֜֜֜֜֜֜ **س9:** من أجل ضبط تحويل **8** قنينات في كل علبة أوجد التوفيقة المنطقية المناسبة التي يجب تطبيقها على المداخل ي ي ֦֧֦֧֦֧֦֧֦֧֦֧֦֧֧֦֧֦֧֦֚֚֡֜֜֓֜֜֜֜֜֜֞ .)switchأو القاطعات أي)**a,b,c,d**

> **س10:** في العنصر رقم 1، من اجل R1=**R**2 احسب قيمة التوتر <sup>–</sup> V . ماذا يمثل هذا التوتر؟ ي  $\cdot$ į

**س11:** سم العنصر T في الطابق 1 وما هو دوره؟ ي

**ربعداد عش دار ة المؤجلة ي 7490 )الشكل 02( الصفحة .5**

**س12:** ما دور كل من الطوابق **(1, 2, 3)**؟ وما هو دور الصمام D فى الطابق **3**؟ ي ֧֦֧֦֧֦֧֦֧֦֧֦֧֦֧֦֧֦֧֦֧֦֧֦֧֦֧֚֬֜֜֜

**س13:** انطلاقا من الشكلين 1و2 من الملحق - **الصفحة 7**- اختر التركيب المناسب للطابق 1 للحصول على تواتر

 **.) f**≈**1Hz يعىط :** , = () **,**  , = () **)حساب تقريني**

**س:14** أكمل رسم دارة المؤجلة بعداد مع تحديد نوع البوابة المنطقية عىل وثيقة اإلجابة **2** الصفحة .7

**تركيب دارة تغذية القابلة للضبط )الشكل 03( الصفحة .5**

**س15:** ما اسم كل من الطابقين **1** و2؟

**س:16** أحسب زاوية القدح للحصول عىل توتر قيمته المتوسطة **v24=VSmo**y.

ما ه زاوية القدح الموافقة لـ : **max VSmoy = VSmoy , 0=VSmoy** . **س:17** ي

**ي دارة التنبيه الضون عن وجود خلل )الشكل 04( الصفحة .6 9** 

**س:18** حدد المداخل والمخارج.

**س19:** أتمم كتابة التعليمات والتعليقات الخاصة ببرنامج التحكم في الشاهد الضوئي للتنبيه عن وجود خلل على وثيقة ֦֧֦֧֦֧֦֧֦֧֦֧֦֧֧֦֧֦֧֦֚֚֡֜֜֓֜֜֜֜֜֜֞ ي  $\frac{1}{1}$ **الجابة 03 الصفحة** .**13**

> **ي المحرك خطوة دارة التحكم ف -خطوة )الشكل 05( الصفحة .06**

عند الضغط عىل زر التشغيل **Dcy** يشحن السجل بالقيمة االبتدائية )**100000(**.

**س20:** أكمل رسم الدارة المنطقية للتحكم فى تشغيل المحرك خطوة-خطوة على وثيقة الإجابة02 الصفحة 12. ي ֦֧֦֧֦֧֦֧֦֧֦֧֦֧֧֦֧֦֧ׅ֚֚֡֜֜֜֓֜֜֜֜֜֞֓֡֡֜֓֡֬֜ **س:21** حدد اسم ودور الطابق **F**.

 **الالتزامني وظيفة االستطاعة: دراسة المحرك .M<sup>2</sup>**

 $\bm{g} = \bm{6}$ الاستطاعة الممتصة والتيار الممتص بالحمولة:  $\bm{P}_a = 2500W$  ,  $\bm{P}_a = \bm{1}$  عندما يكون الانزلاق  $\bm{g} = \bm{6}$ المقاومة المقاسة بين طورين للساكن  $\boldsymbol{\Omega}$  و نعتبر الضياع الميكانيكي و الضياع في حديد الساكن متساويان ي ي ֦֧֦֧֦֧֦֧֦֧֦֧֦֧֧֦֧֦֧֧֚֚֡֜֜֓֜֜֜֜֜֜֞֓ ومجموعهما**W205** . , حدا السلام المحرك اللاتزامني M2.<br>وظليفة الاستطاعة: دراسة المحرك اللاتزامني M2.<br>علما المقاسمة والتبار الممتص بالحمولة: 2500W .<br>علما المقاسمة التي طورين للساكن D 1,5 .0 و نعتبر الضباع الميكانيكي و الضباع في حديد الساكن<br>عل

**س:22** احسب الضياعات بمفعول جول**.**

 $\bm{m}$  أحسب الاستطاعة المفيدة  $\bm{P}_{\bm{u}}$  و المردود  $\bm{m}$ 

**س:24** أعد رسم لوحة المرابط مبينا عليها نوع اإلقران اذا علمت ان توتري تشغيل المحرك : ⧵

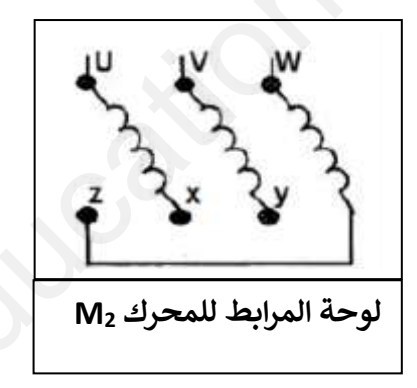

**س:25** أكمل رسم دارة االستطاعة عىل **وثيقة االجابة 3** الصفحة 13 مع ذكر اسم و دور كل عنرص من عنارص خط تغذية المحرك.

 **أساتذة المادة يتمنون لكم التوفيق والنجاح ف شهادة البكالوريا ي** 

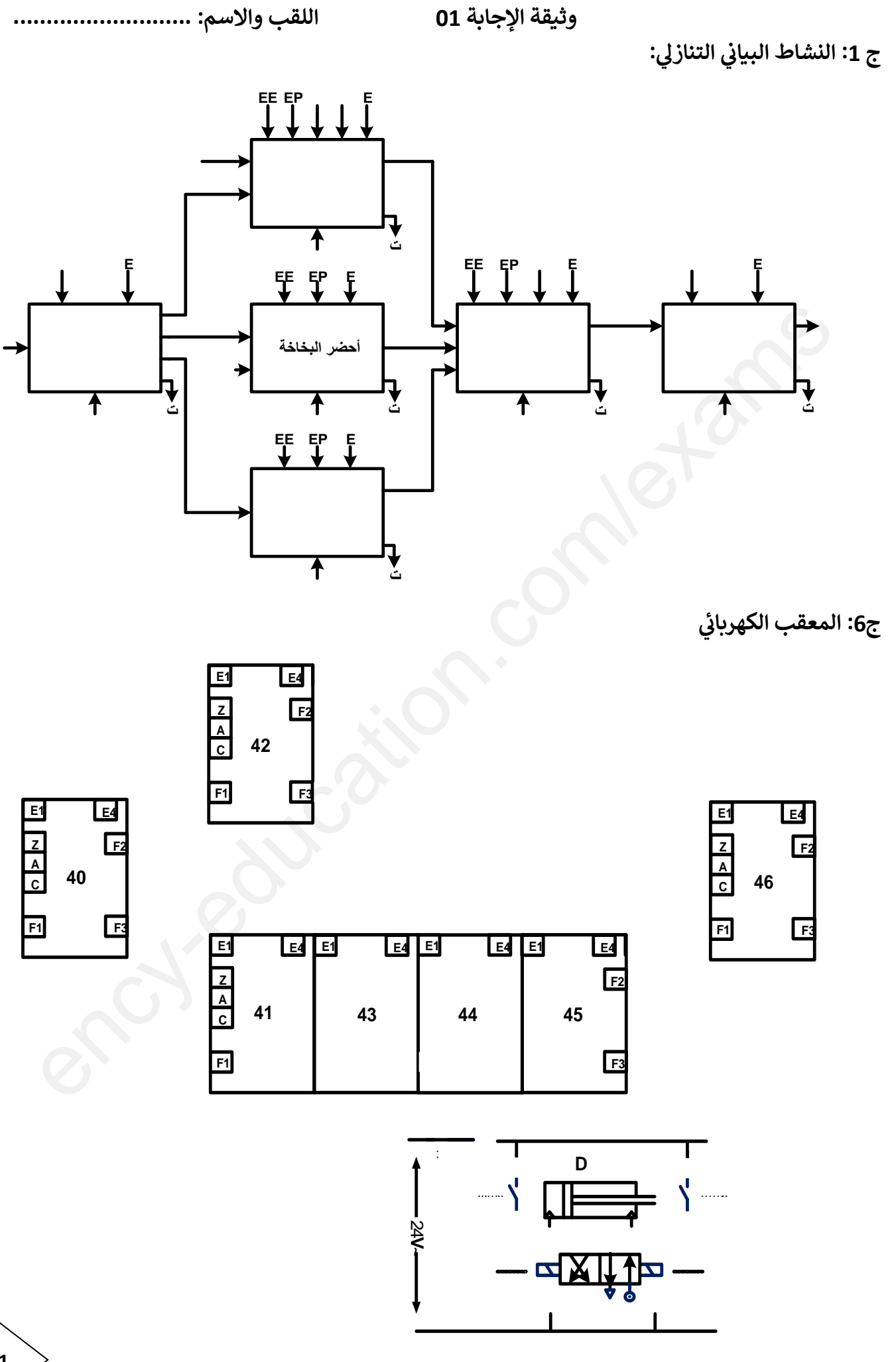

## **وثيقة الجابة 02 اللقب واالسم: ...................................**

**ج :3 جدول التنشيط و التخميل:**

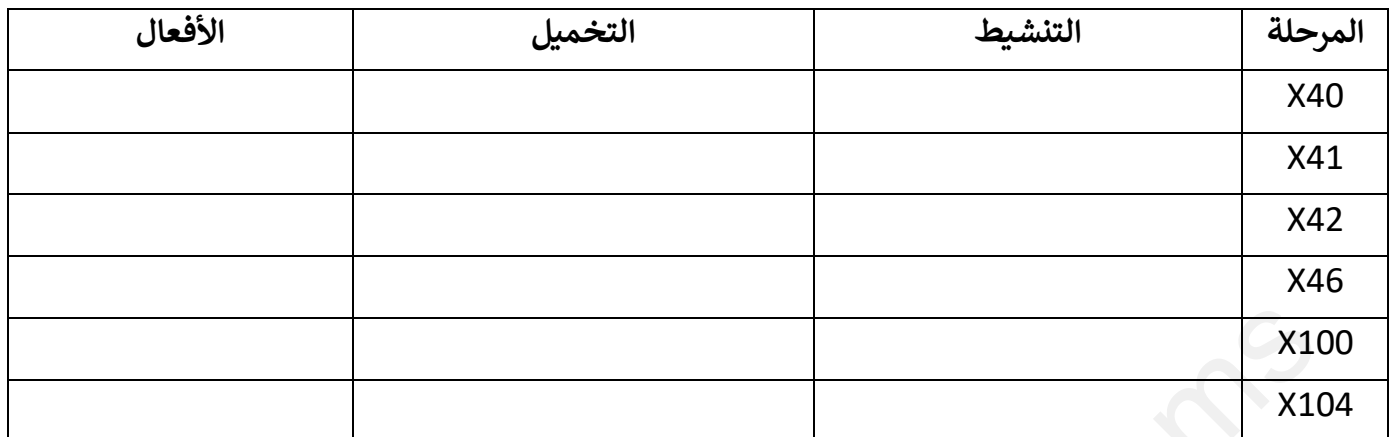

**رعش ج:14 دارة المؤجلة بعداد ي 7490لضبط زمن ملء الكهرو صمام <sup>1</sup>EV.**

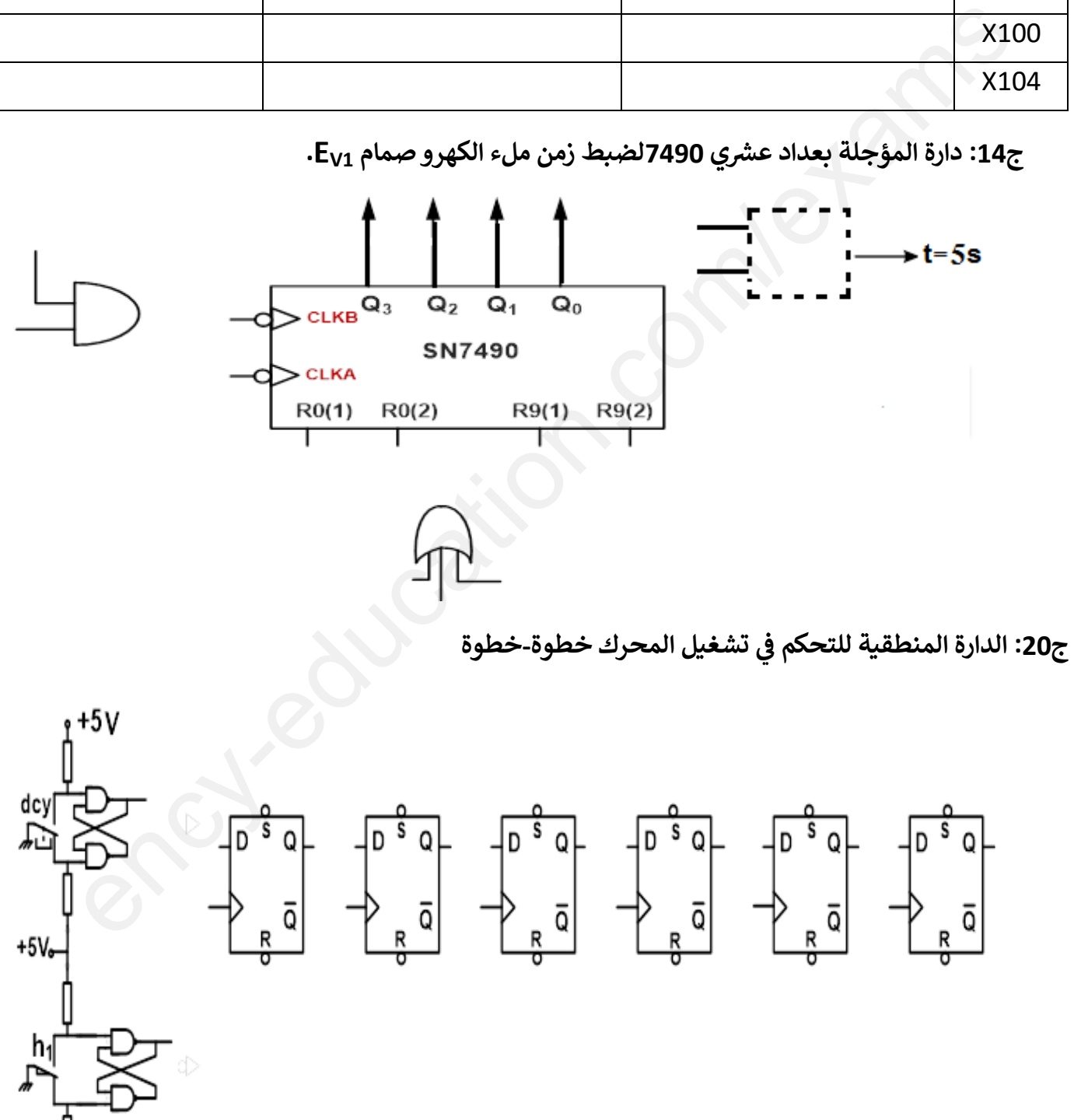

**12**

J+5∨

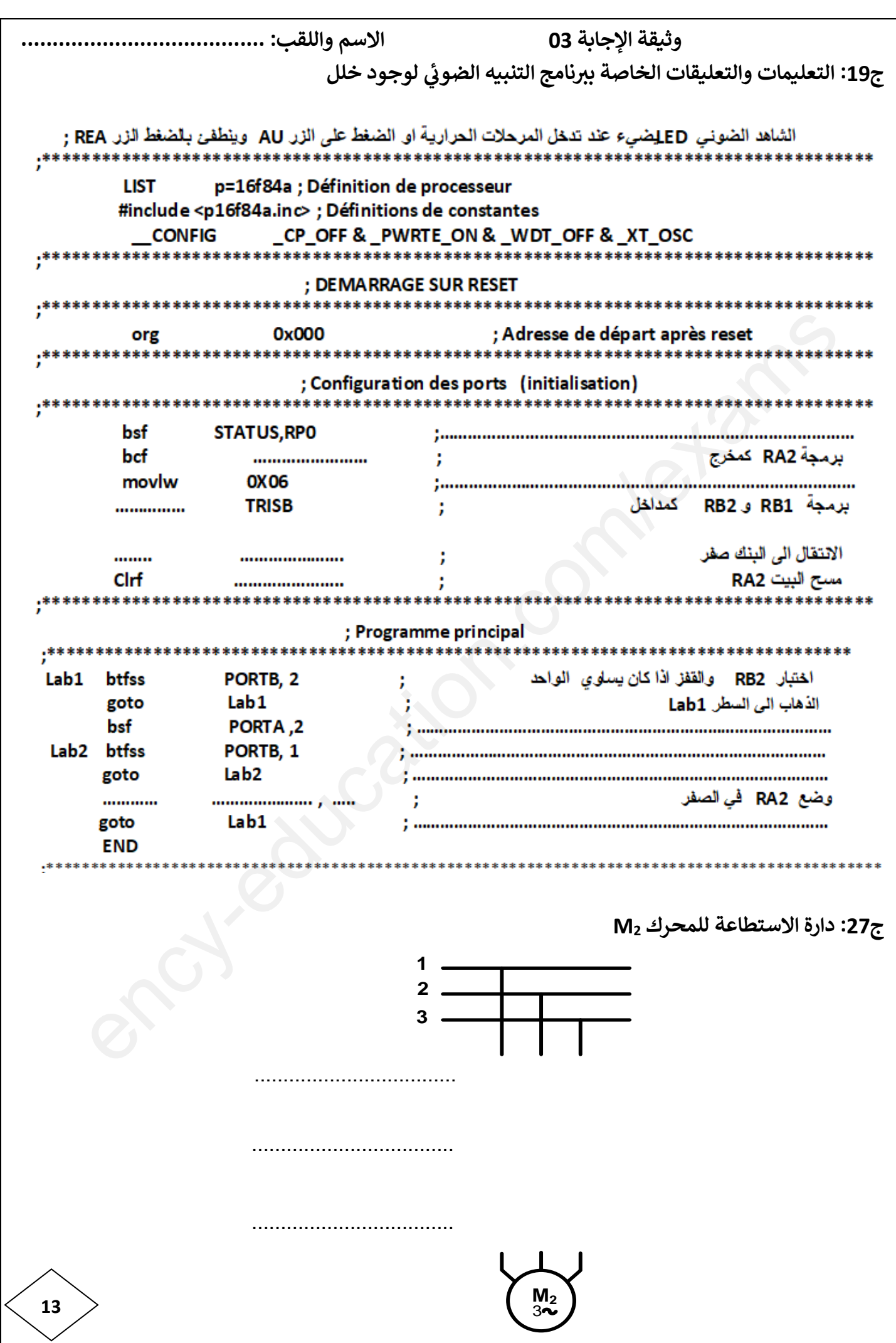

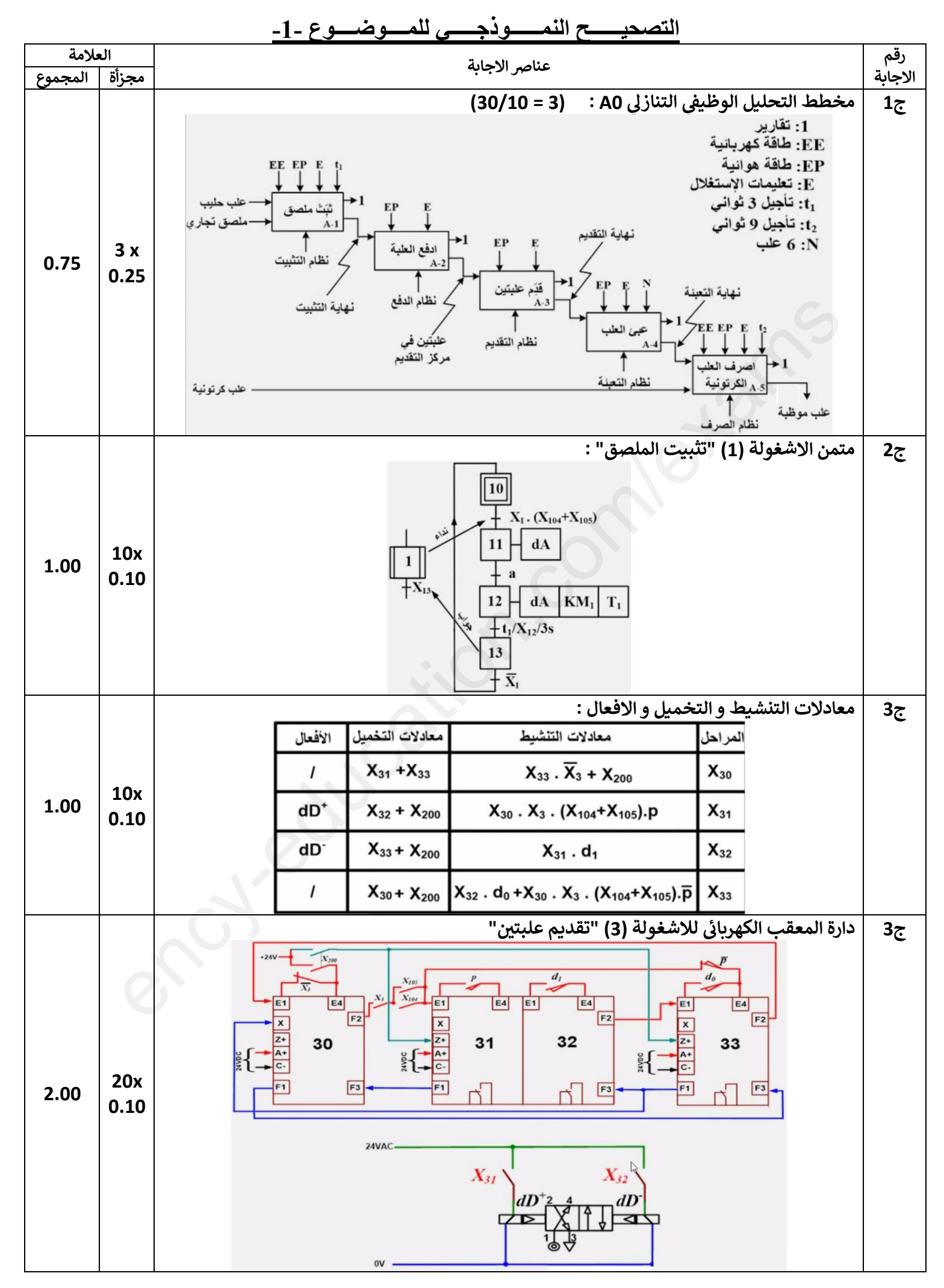

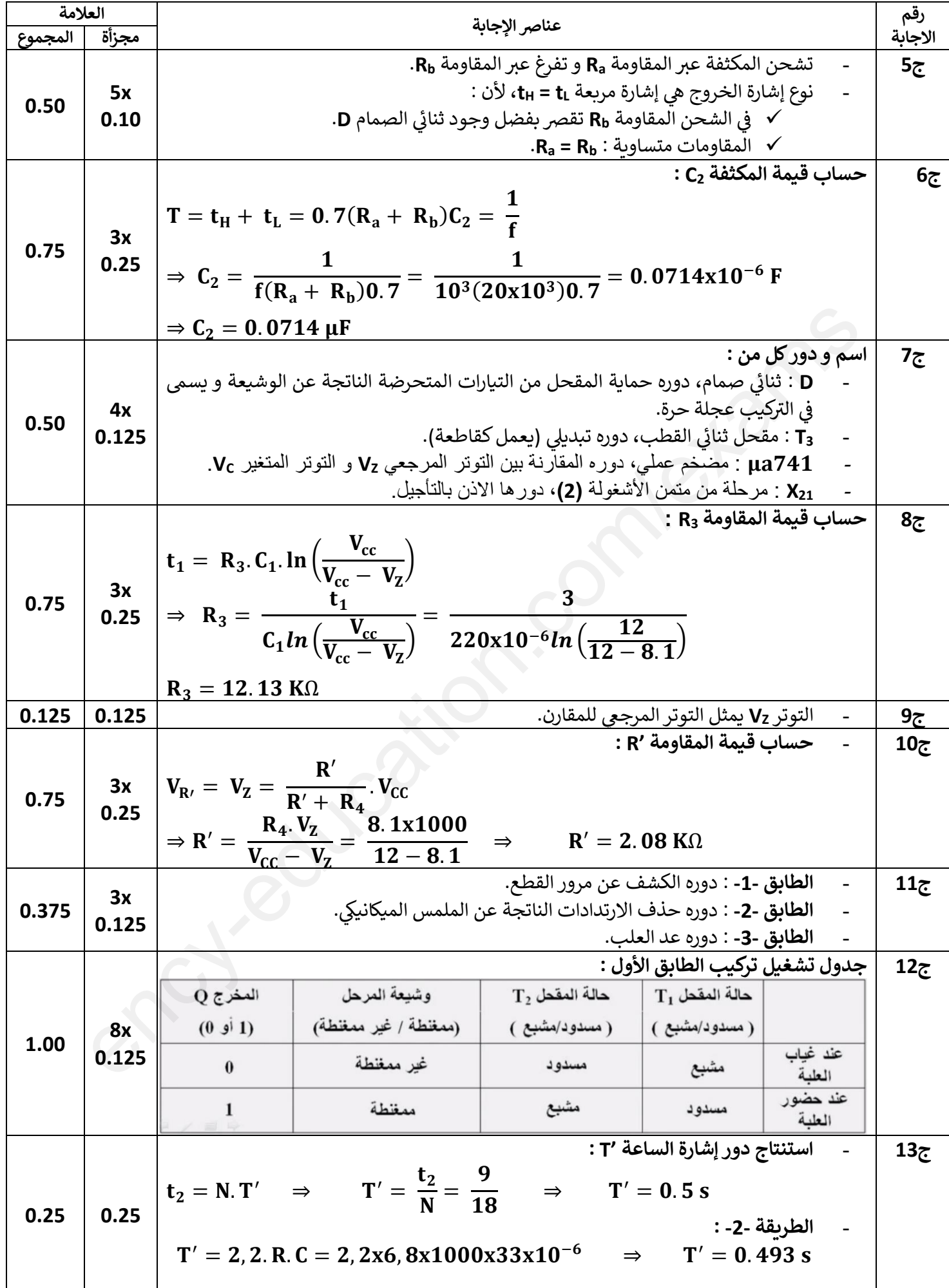

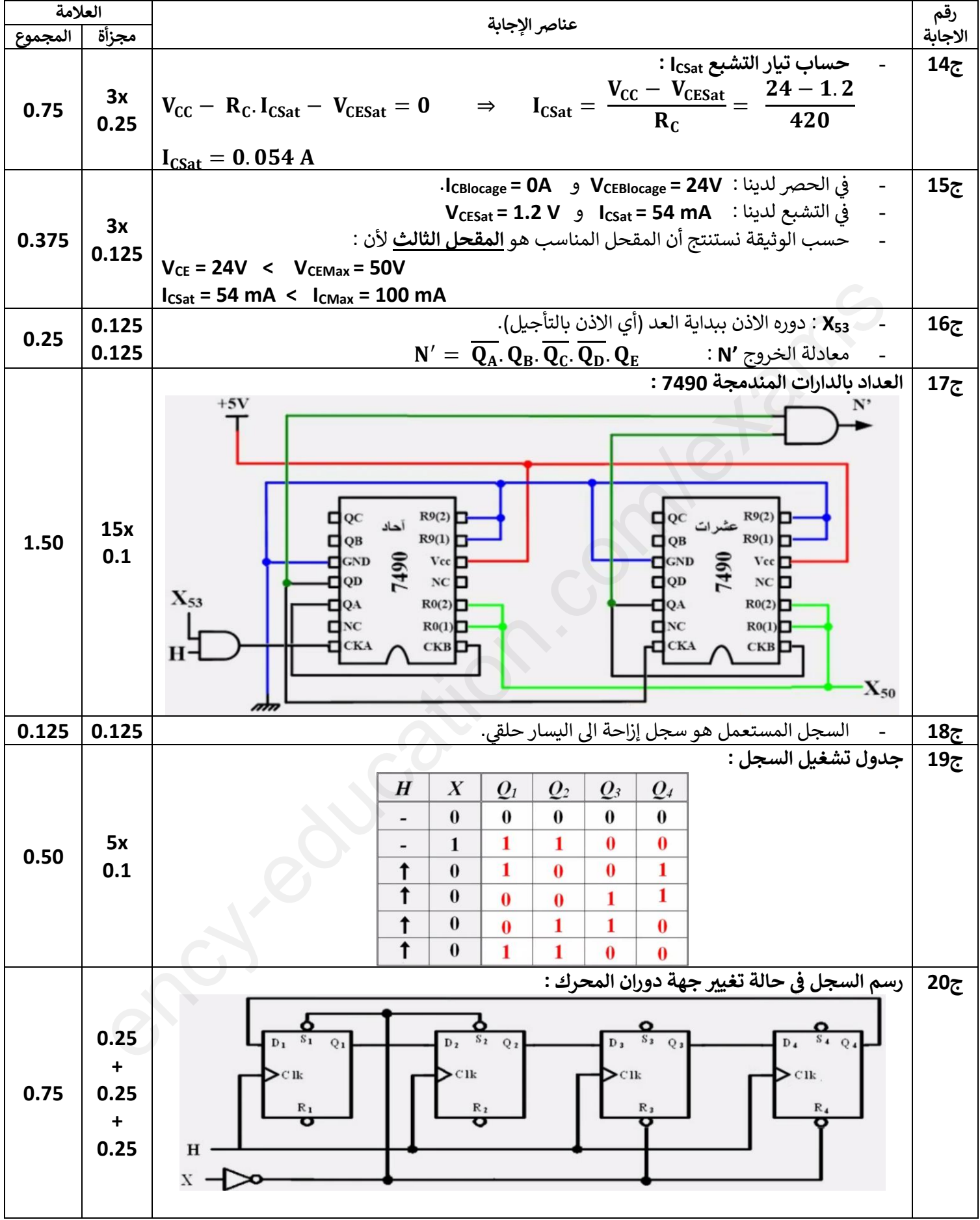

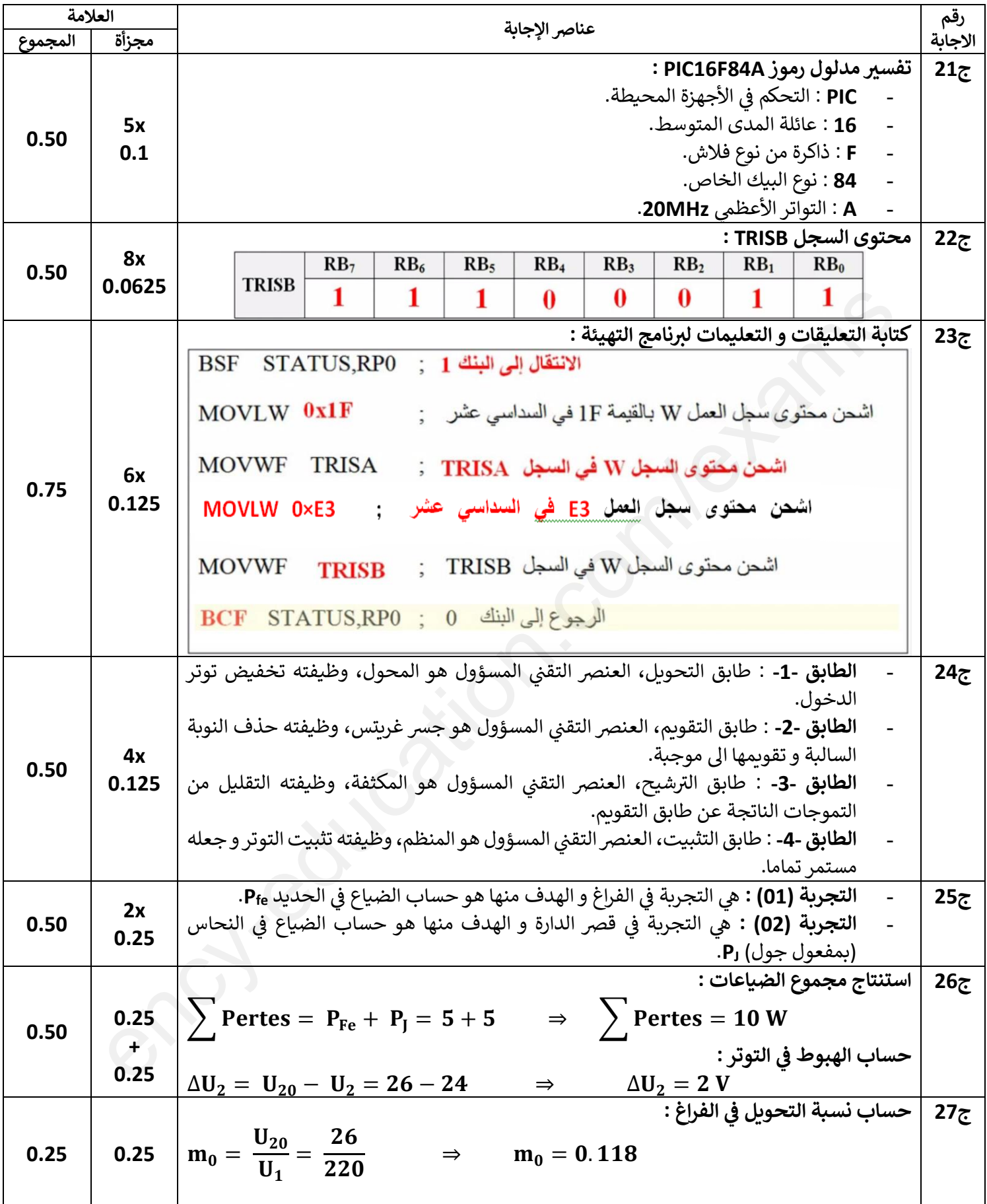

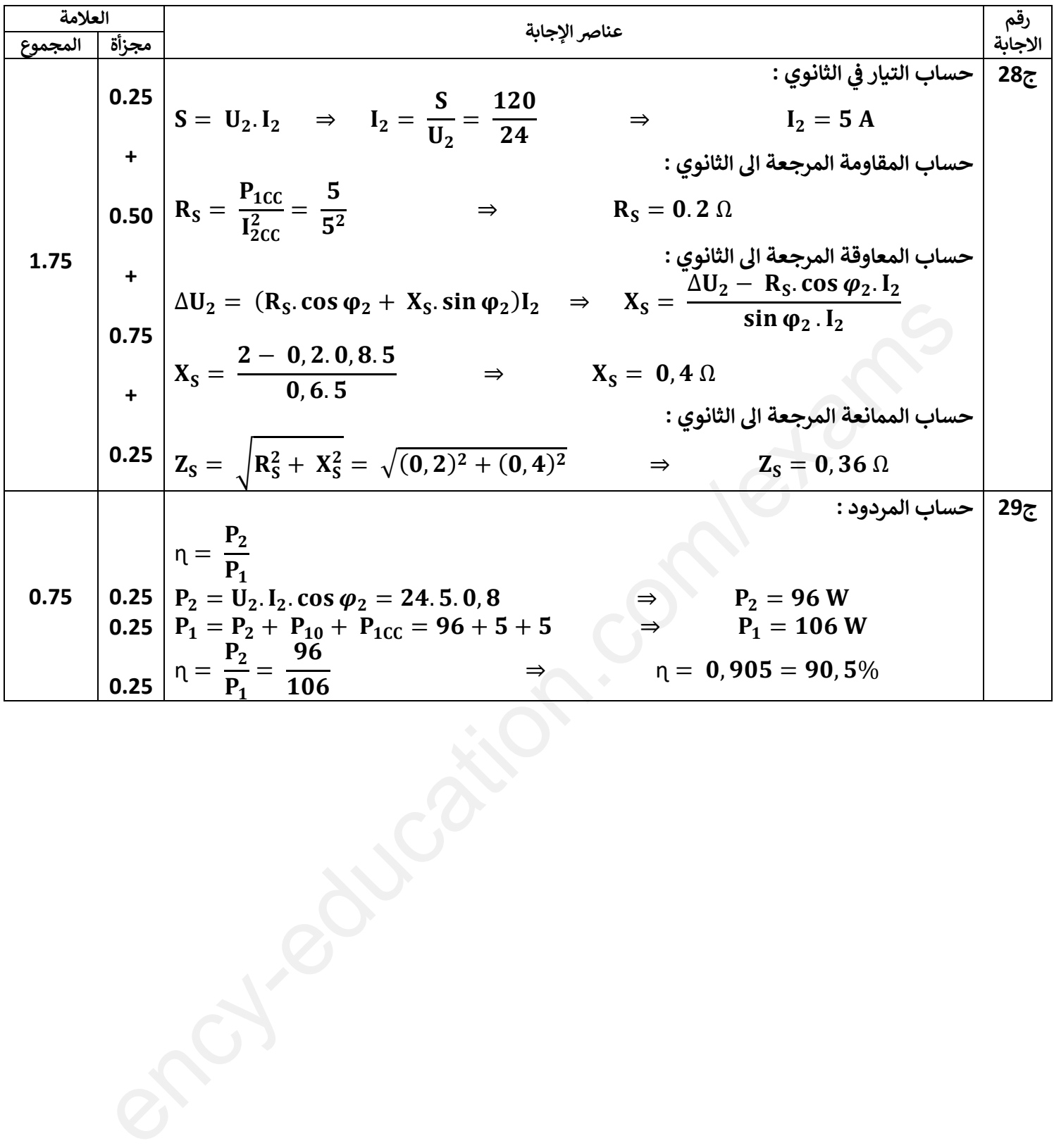

الإجابة النموذجية لموضوع اختبار مادة تكنولوجيا (هندسة كهربائية) / شعبة : تقني رياضي / بكالوريا تجريبي 2021

----------------------------------------------------------------------------------------------------------------------

----------------------------------------------------------------------------------------------------------------------

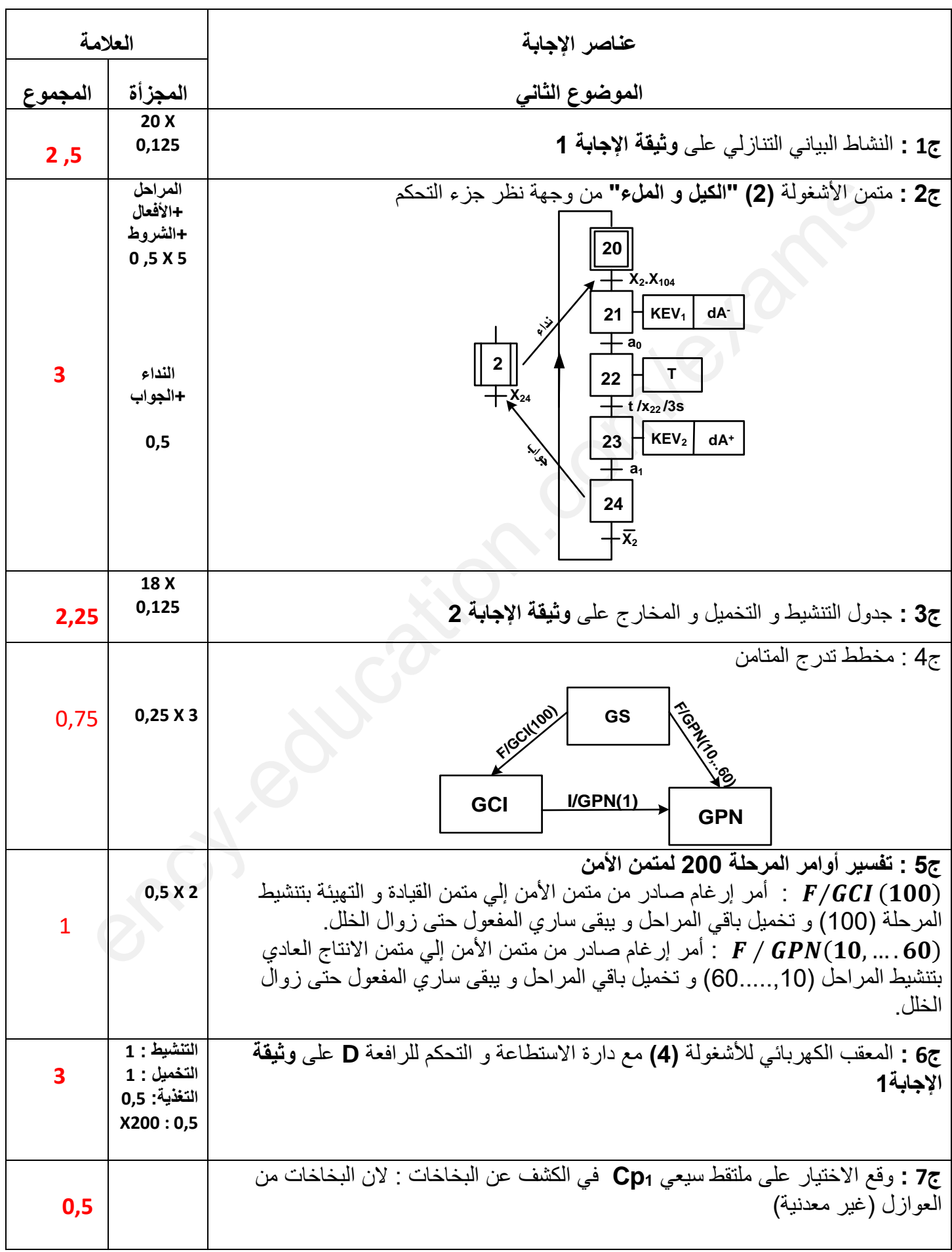

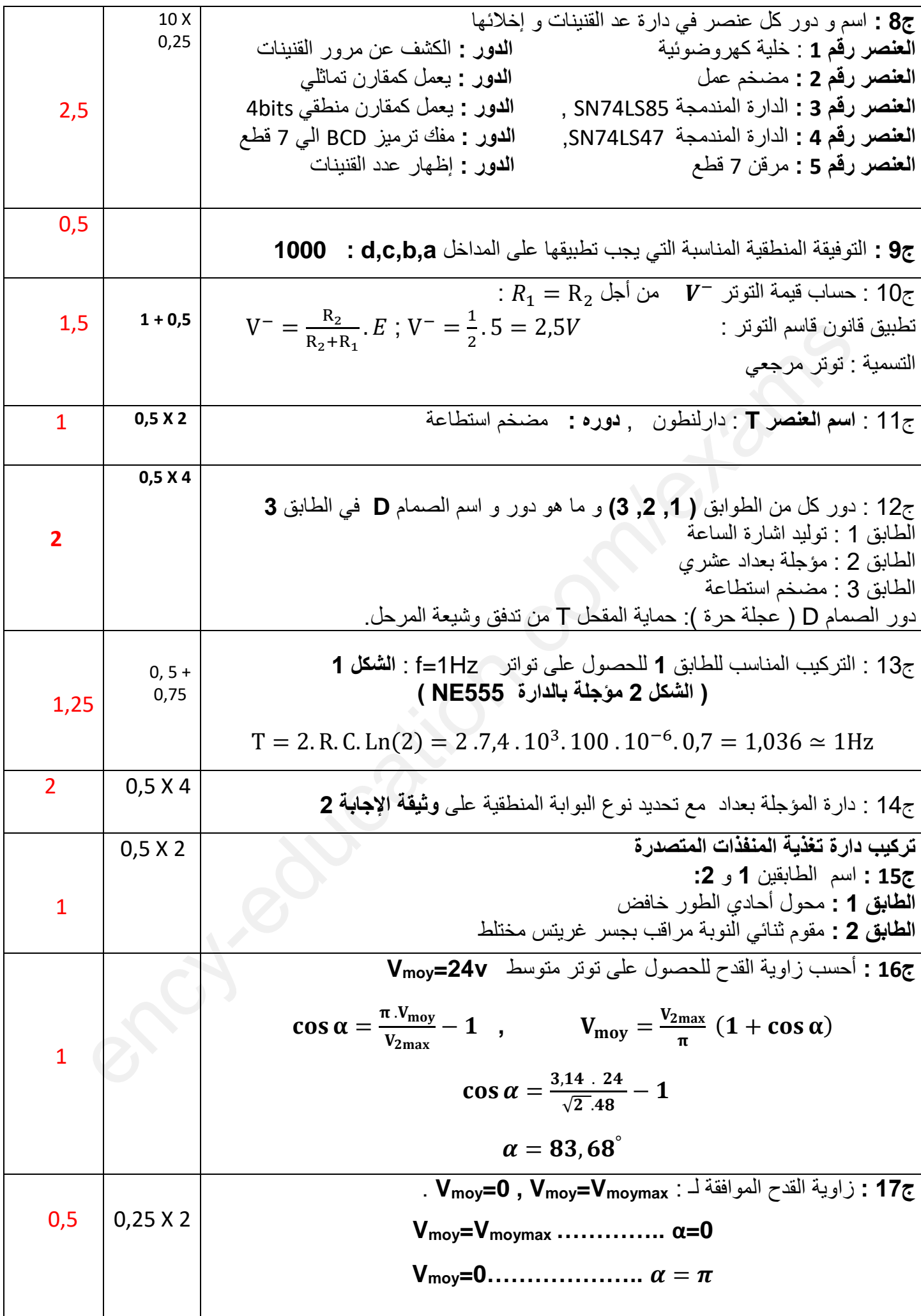

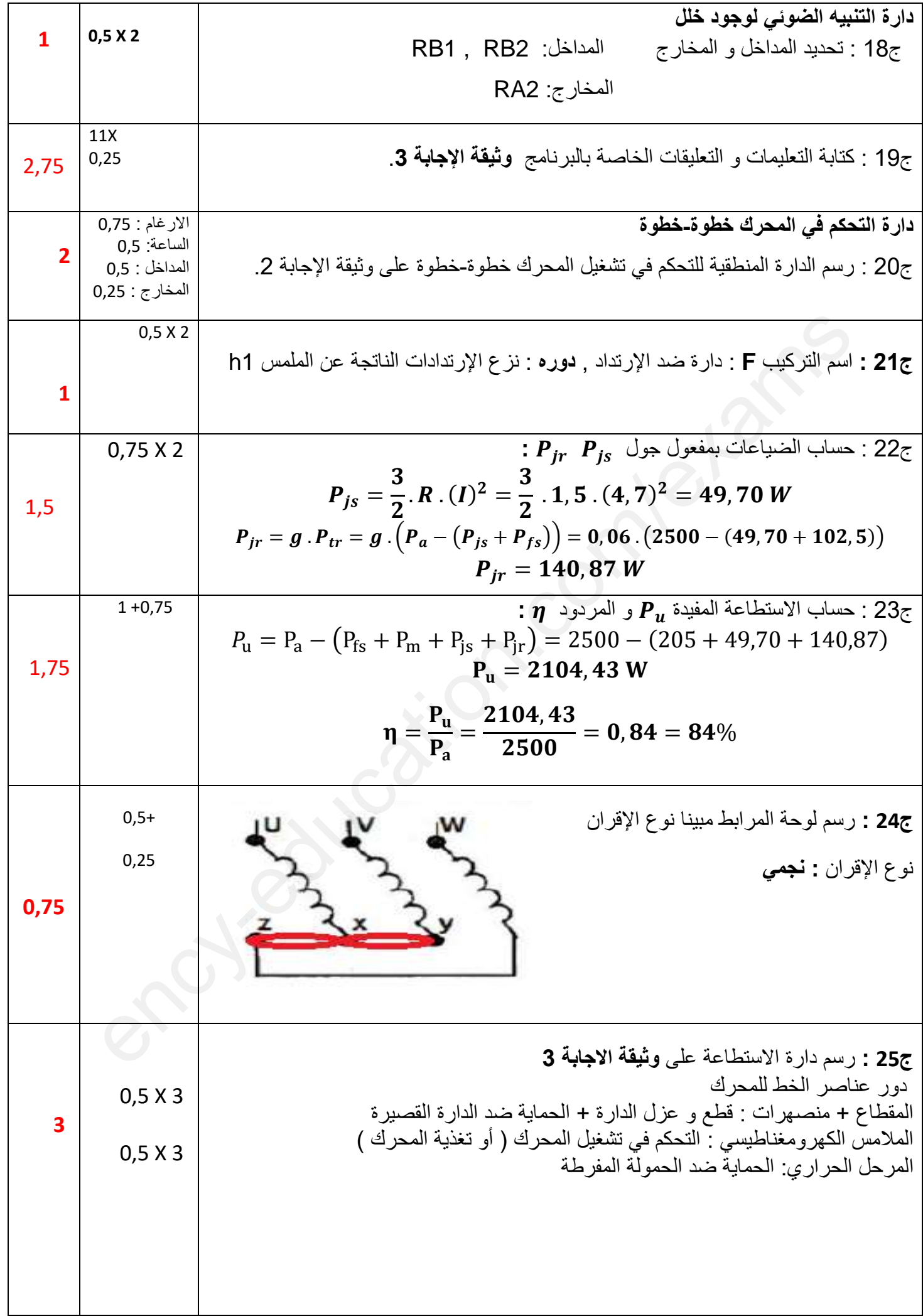

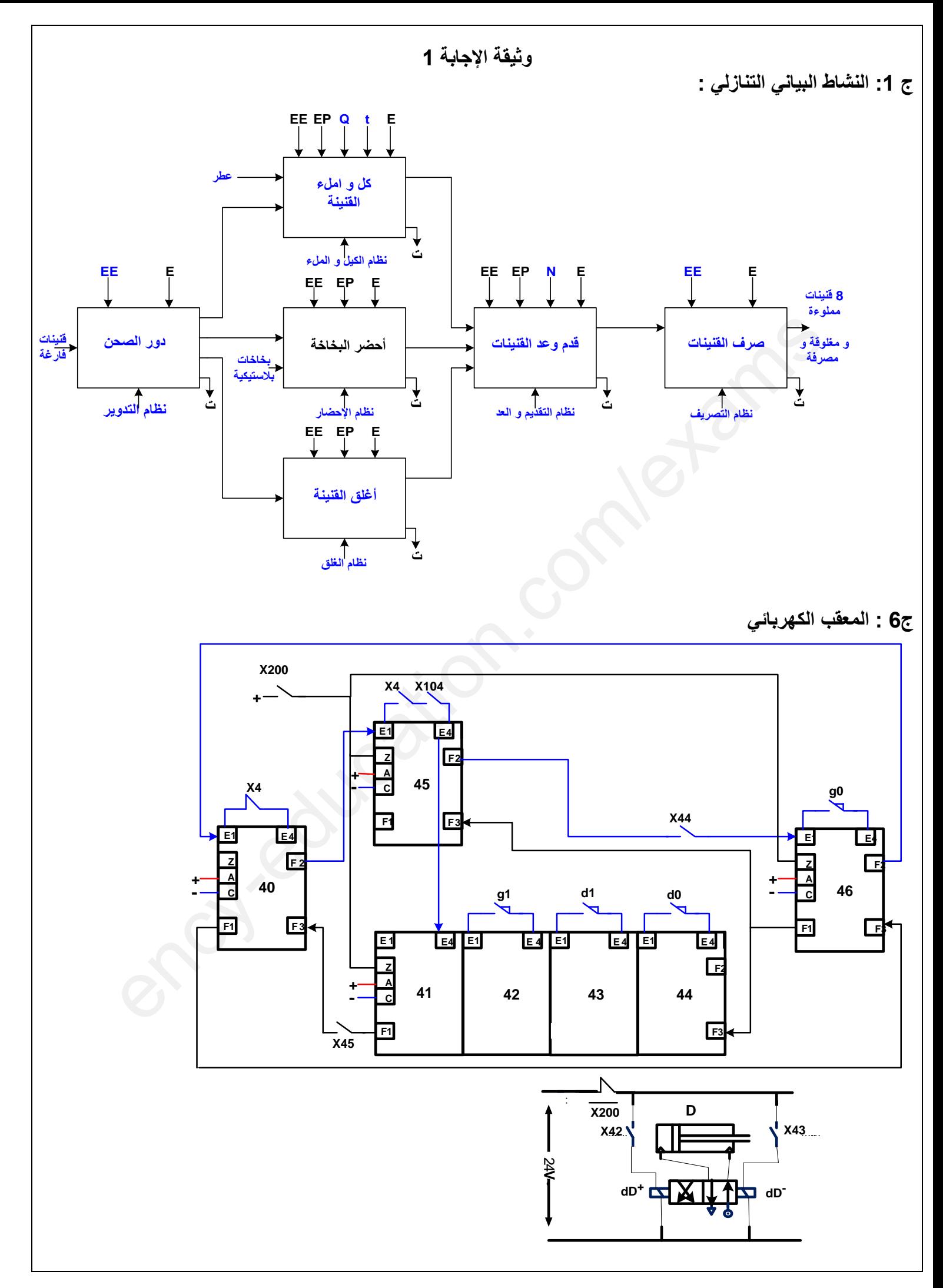

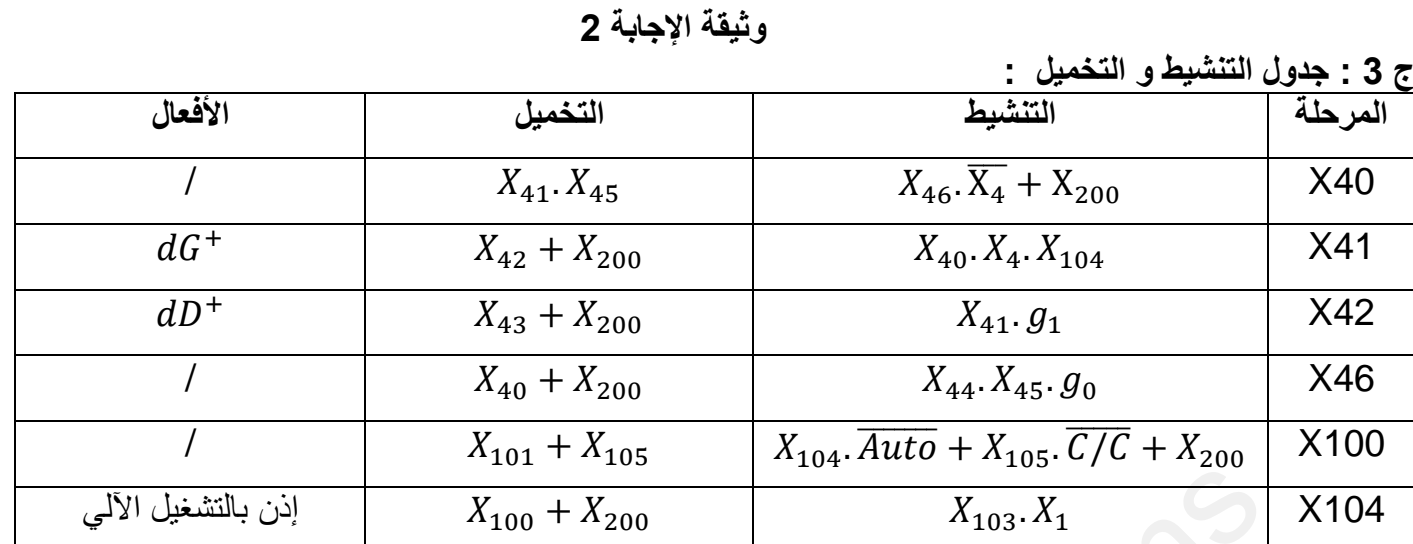

**ج:15 دارة المؤجلة بعداد** 

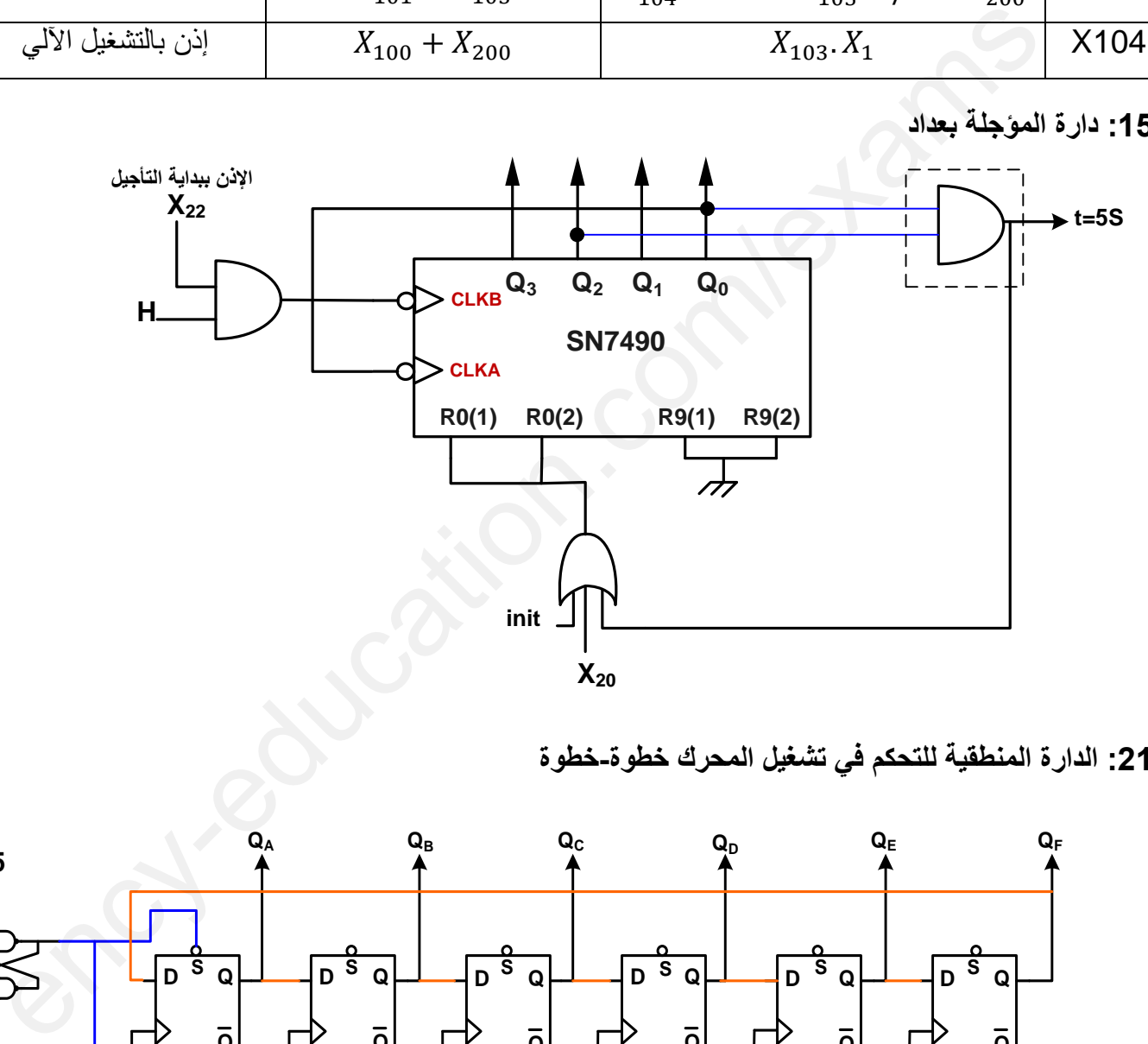

**ج:21 الدارة المنطقية للتحكم في تشغيل المحرك خطوة-خطوة**

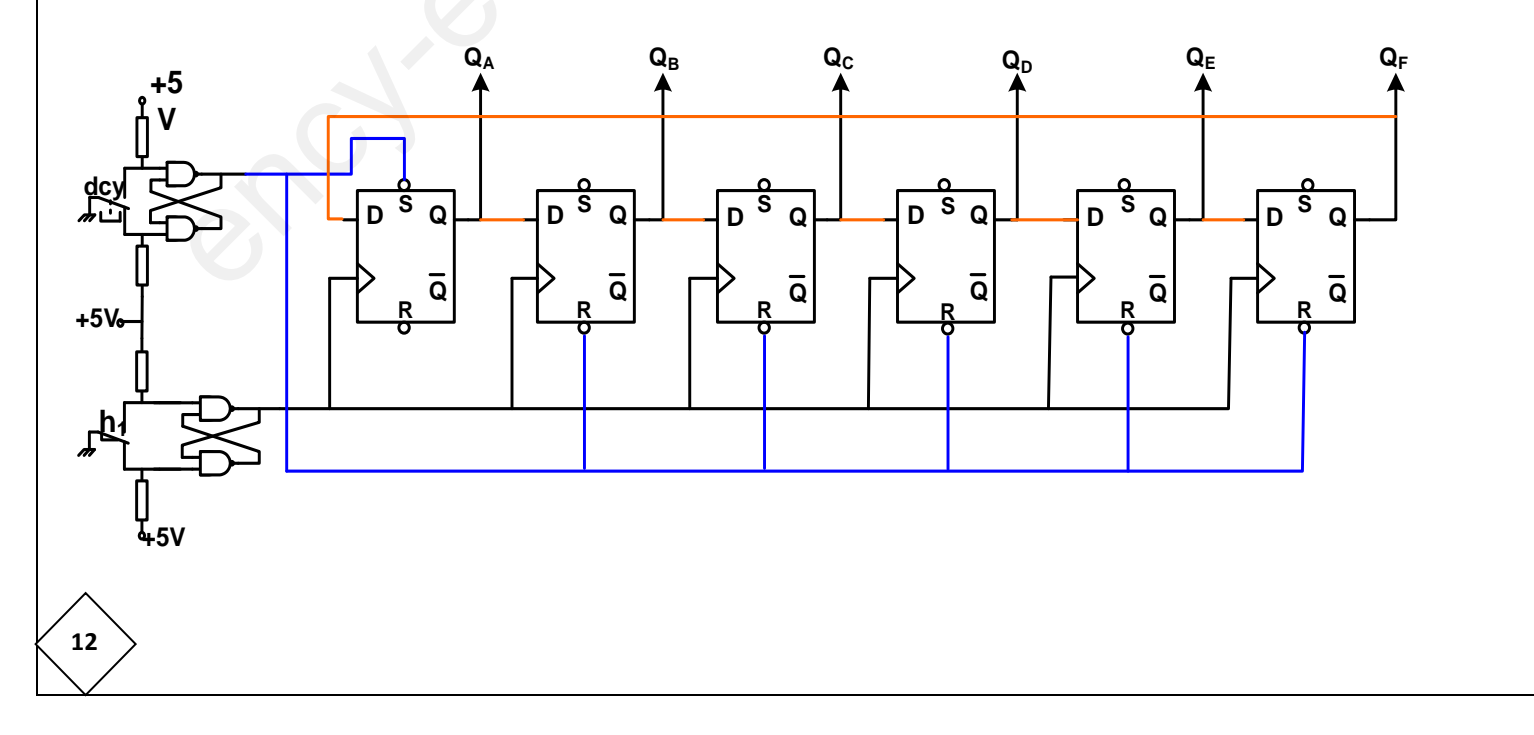

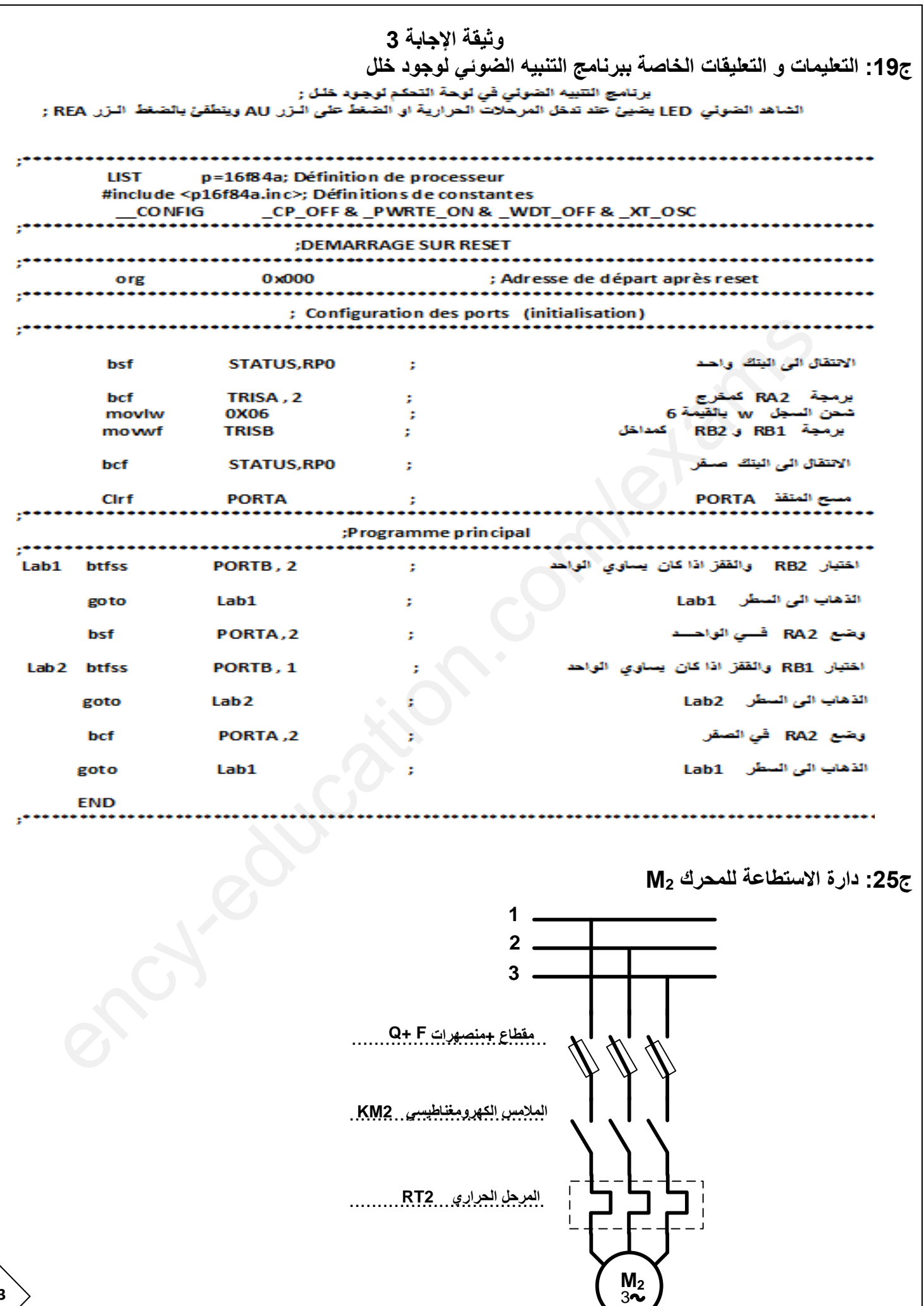

#### **3as.ency-education.com**

 $M_2$ <br> $32$ 

 $\begin{pmatrix} 13 \end{pmatrix}$ **00**